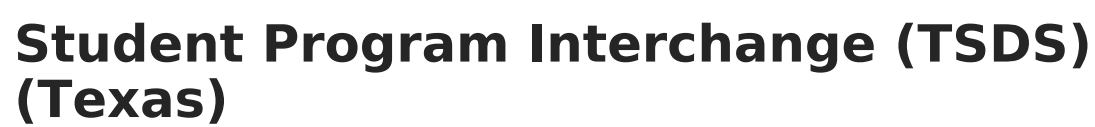

Last Modified on 03/11/2024 8:44 am CDT

**Infinite**<br>Campus

[Report](http://kb.infinitecampus.com/#report-logic) Logic | [Report](http://kb.infinitecampus.com/#report-editor) Editor | XML [Elements](http://kb.infinitecampus.com/#xml-elements) | [Interpreting](http://kb.infinitecampus.com/#interpreting-service-state-codes) Service State Codes | PPCD [Service](http://kb.infinitecampus.com/#ppcd-service-state-codes) State Codes

Tool Search: TSDS Extract

Student Program Interchange represents any program designed to work in conjunction with or to supplement the main academic program. Programs may provide instruction, training, services or benefits through federal, state, or local agencies. Programs may also include organized extracurricular activities for students.

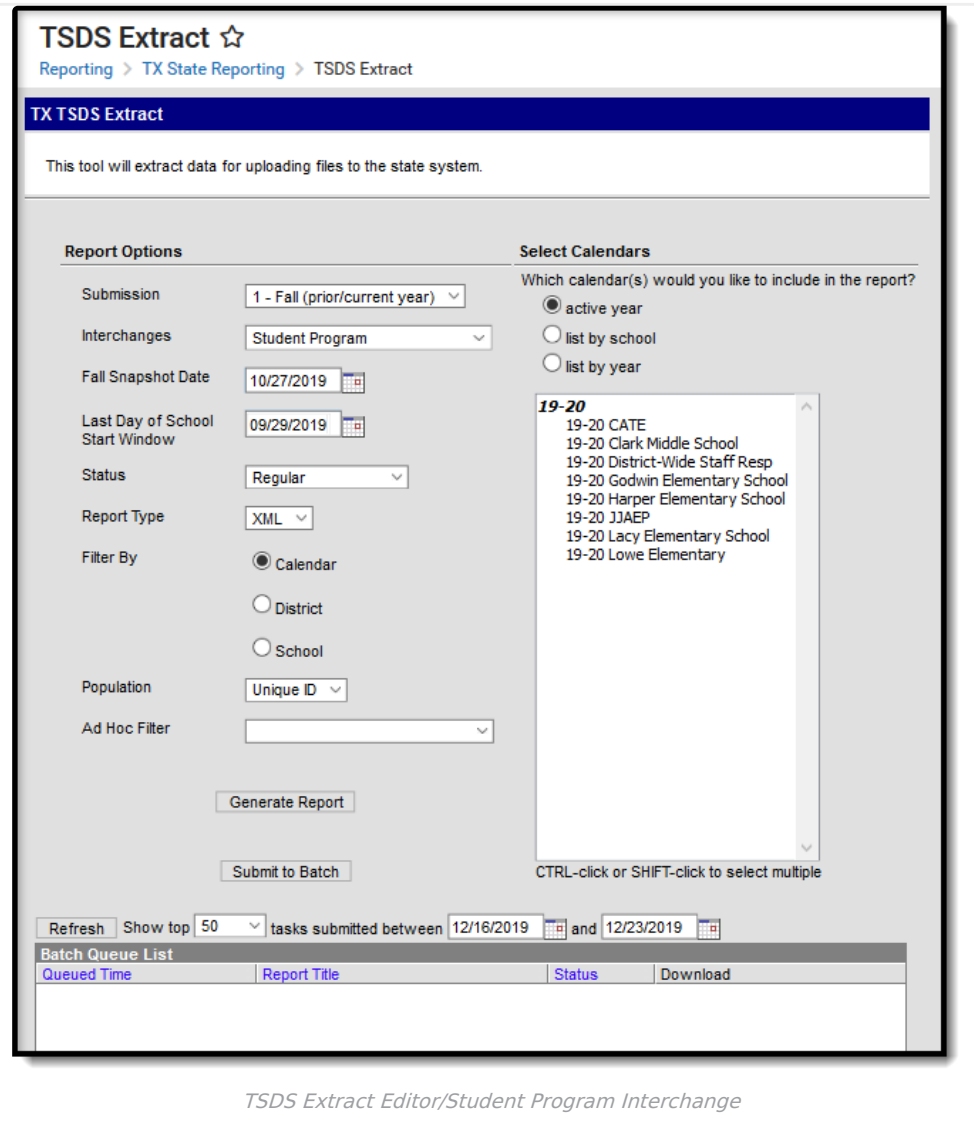

### **Report Logic**

▶ Click here to expand...

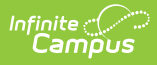

# **Report Editor**

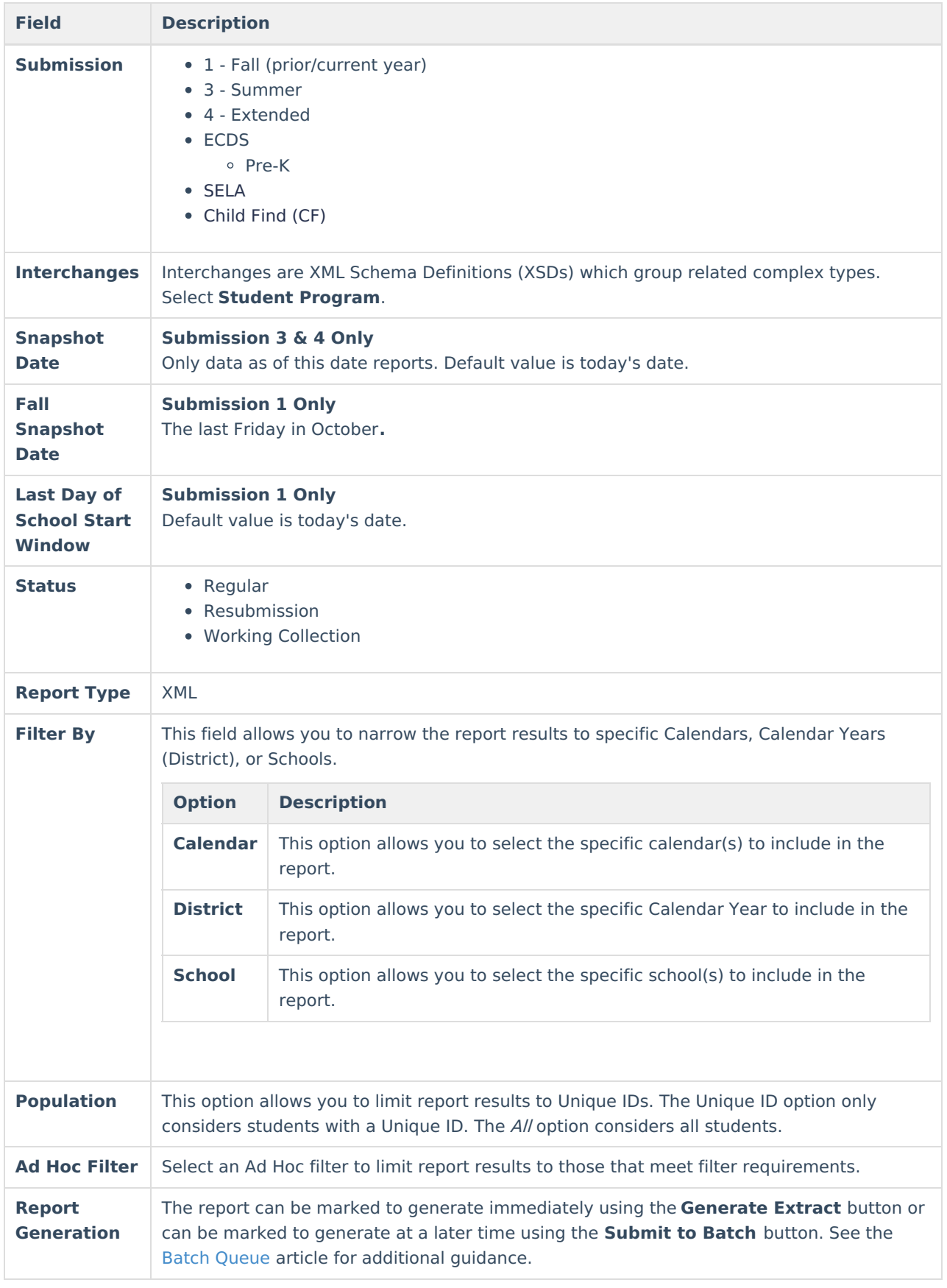

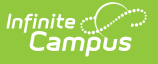

## **XML Elements**

[StudentProgramExtension](http://kb.infinitecampus.com/#studentprogramextension) | [StudentCTEProgramAssociation](http://kb.infinitecampus.com/#studentcteprogramassociation) | [StudentESYProgramAssociationExtension](http://kb.infinitecampus.com/#studentesyprogramassociationextension) | [StudentChildFindAssociationExtension](http://kb.infinitecampus.com/#studentchildfindassociationextension) | [StudentSpecialEdProgramAssociationExtension](http://kb.infinitecampus.com/#studentspecialedprogramassociationextension) | [StudentTitleIPartAProgramAssociationExtension](http://kb.infinitecampus.com/#studenttitleipartaprogramassociationextension)

### **StudentProgramExtension**

#### **ECDS ONLY - 'StudentProgramExtension' complex type reports as complex type 'StudentProgramAssociation'.**

To be considered for leaver calculations, students who "left" school between last year and this year (including graduates) must have a prior year enrollment that encompasses at least one instructional day.

If the As of Status Code is A, C, E, or G, thiscomplex type does not report.

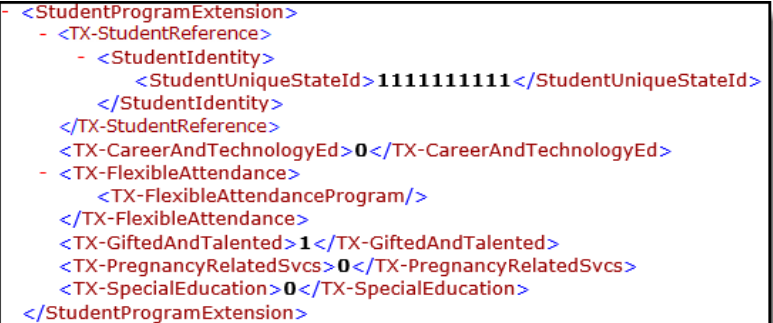

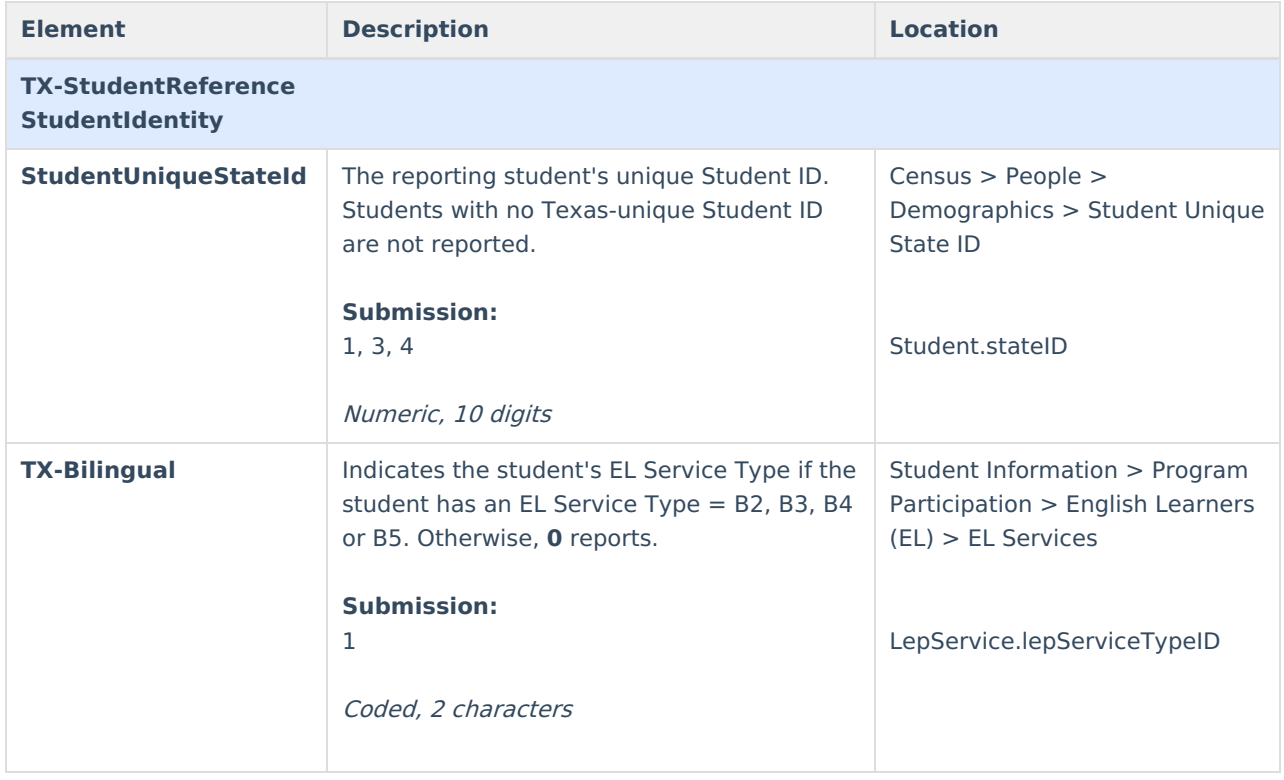

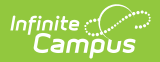

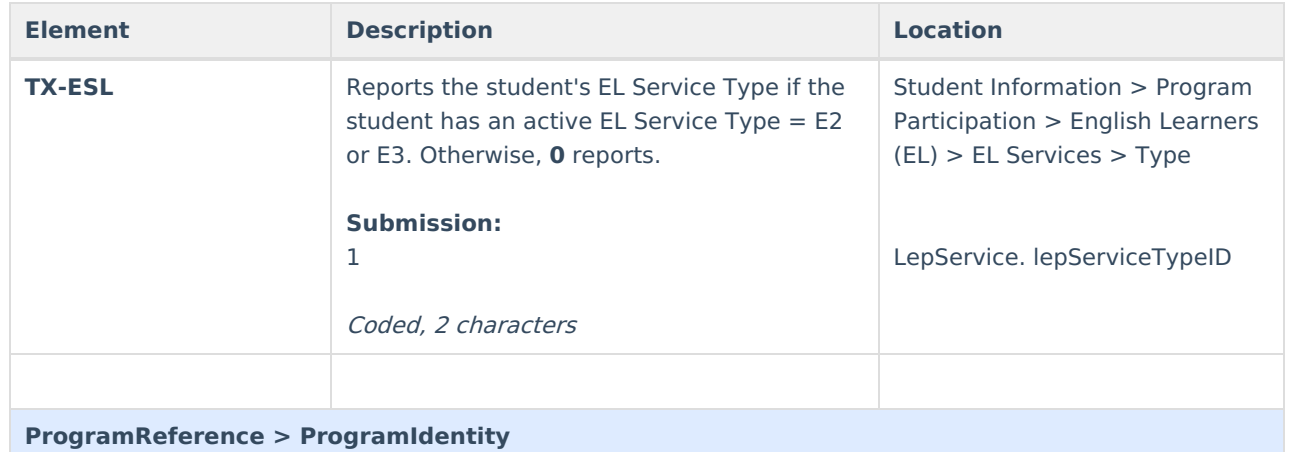

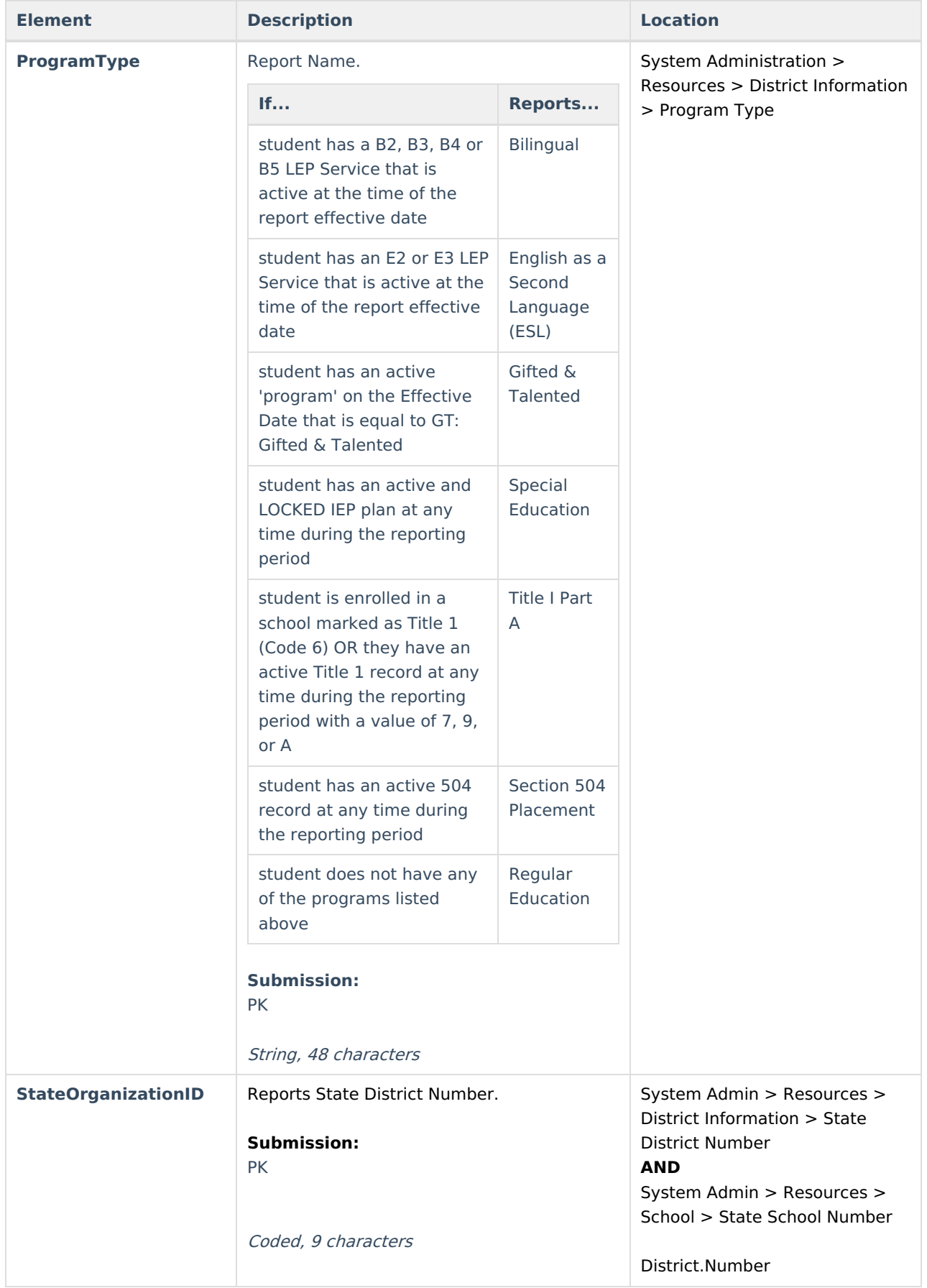

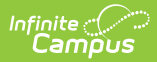

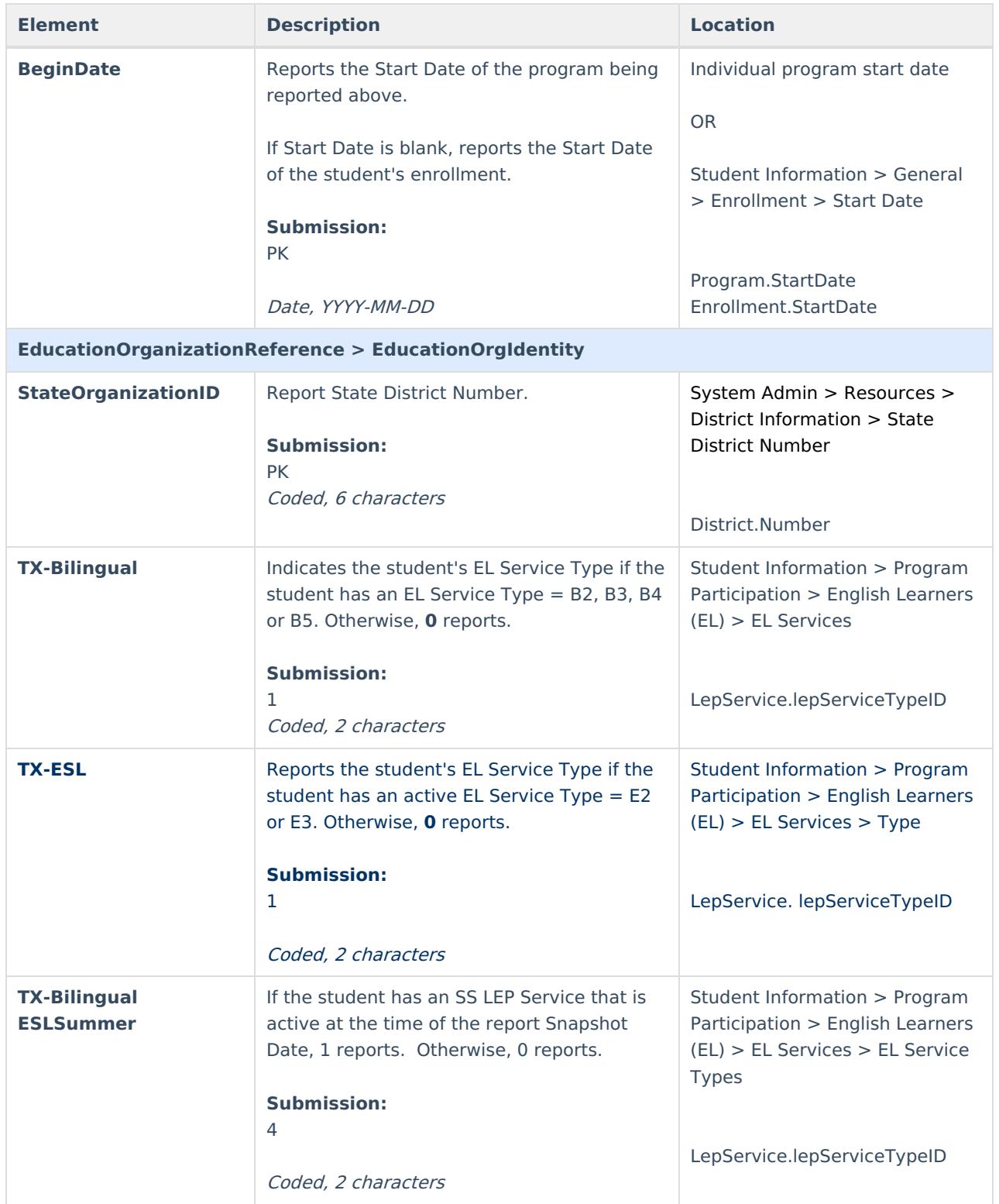

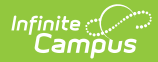

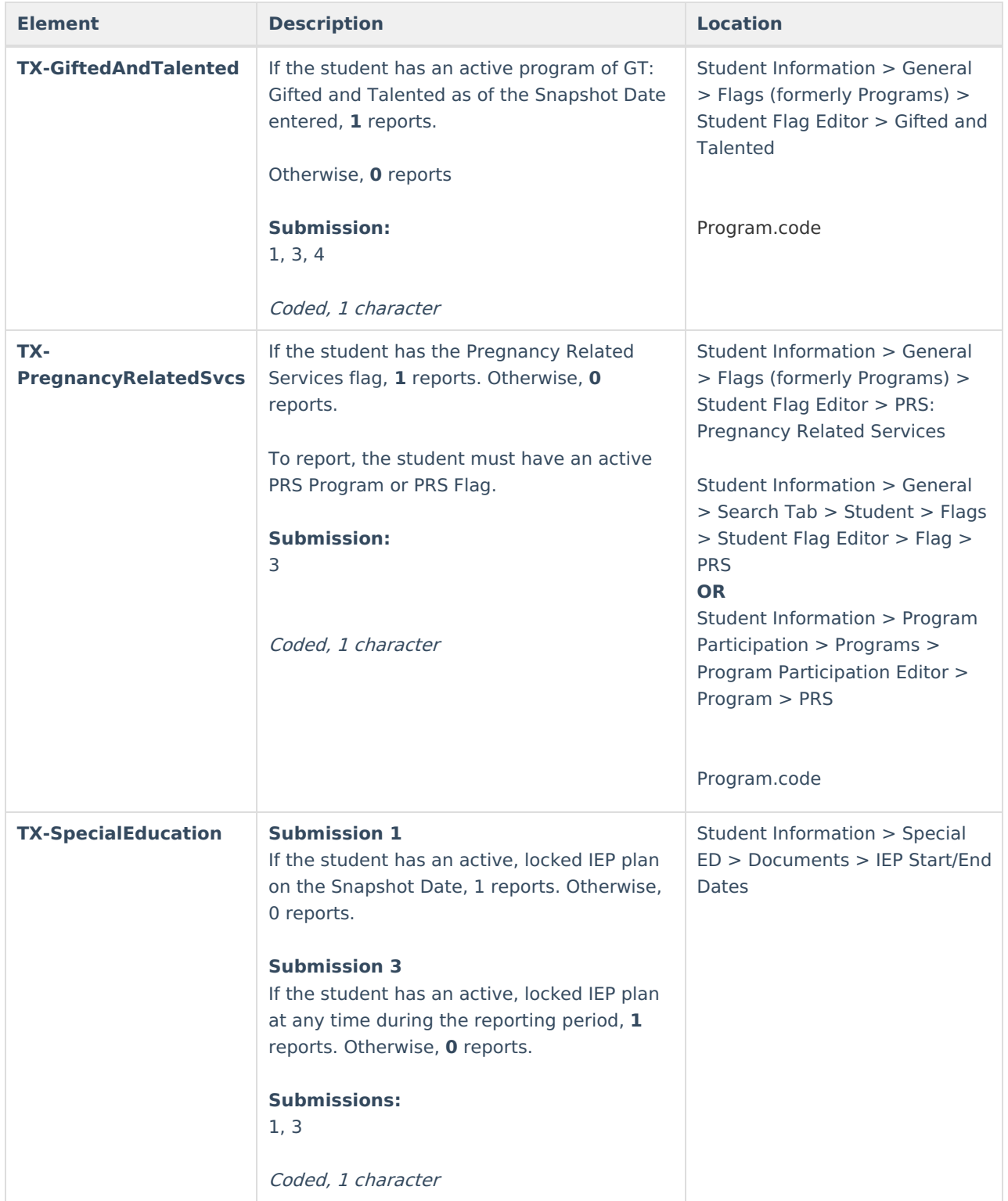

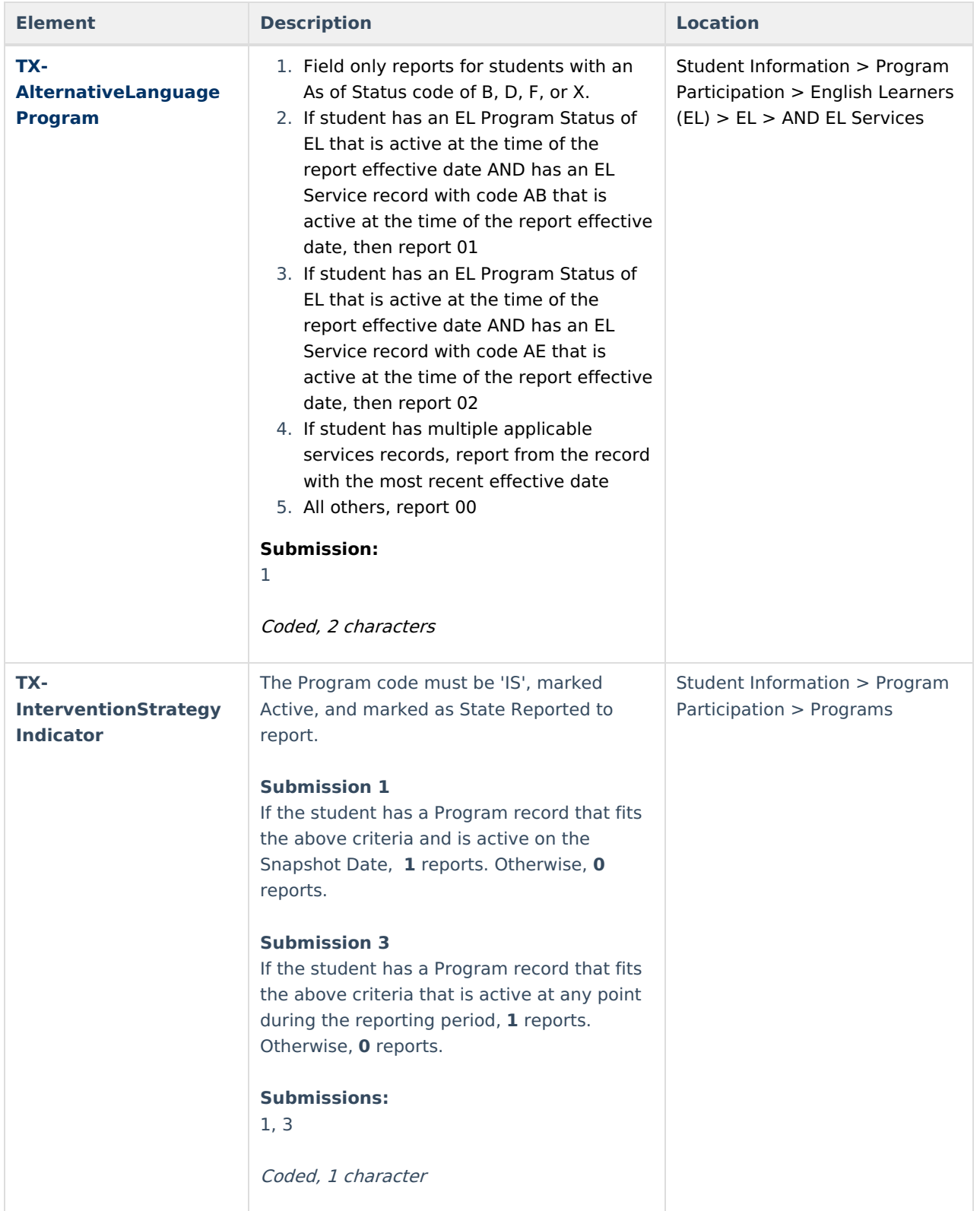

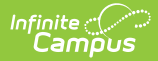

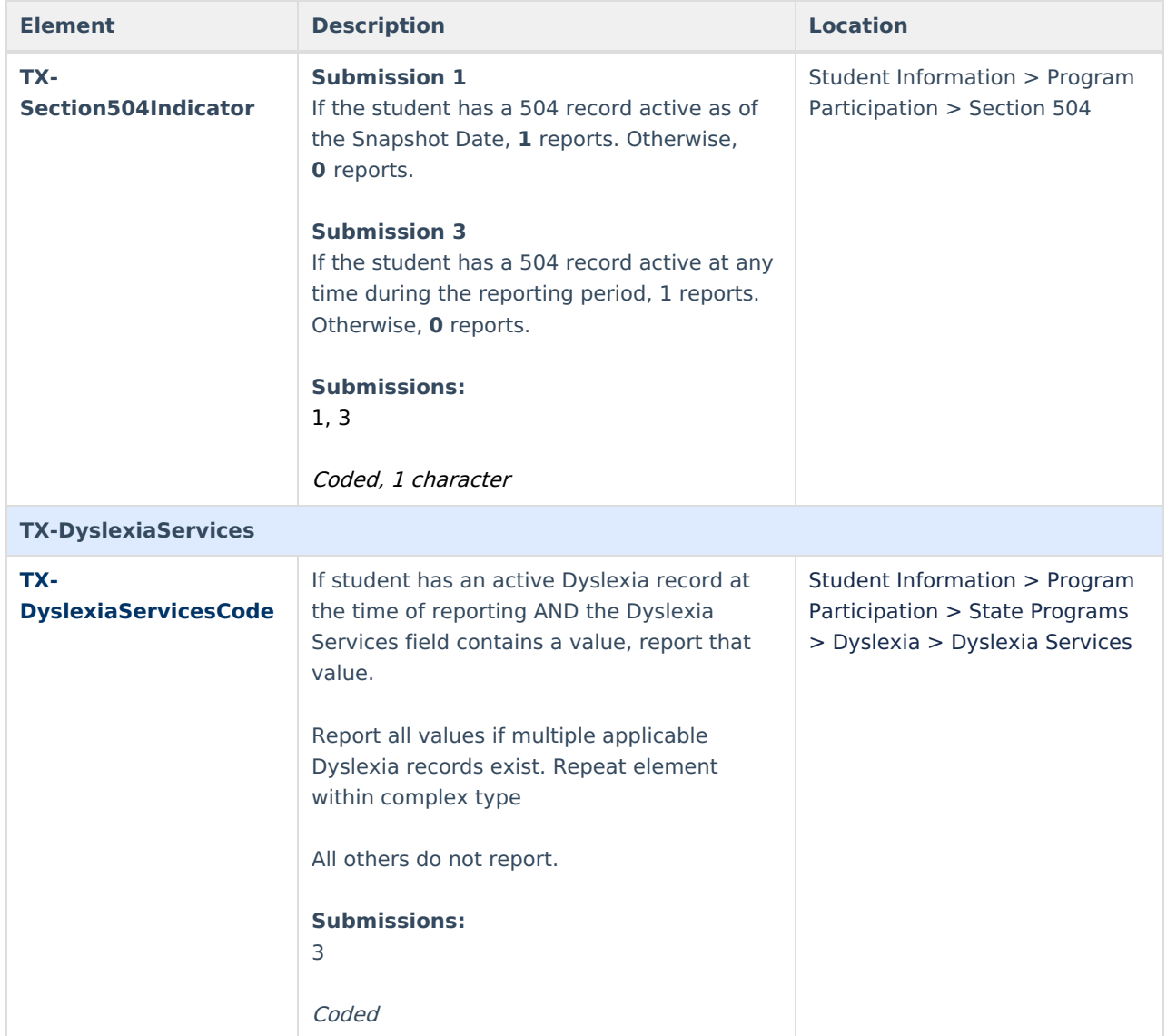

#### **StudentCTEProgramAssociation**

Extract Editor effective date is used for effective date of programs and courses.

The StudentCTEProgramAssociation complex reports when the following is true:

- 1. A Career Tech program record exists for the student (Student Information > Program Admin > Programs > Career Tech Programs > Career Tech Program Detail) with the following selections:
	- Active is Checked
	- o State Reported is Checked
	- $\circ$  School = The calendar in which the current reporting enrollment is tied to
	- At least one day of the program record falls within the reporting window **OR**
- 2. The student completed a course with a check in the Career and Technical Ed Services checkbox at any time during the reporting window

If the student is not enrolled in an active program and/or the Student has withdrawn from all CTE courses prior to their completion, complex does not report.

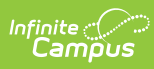

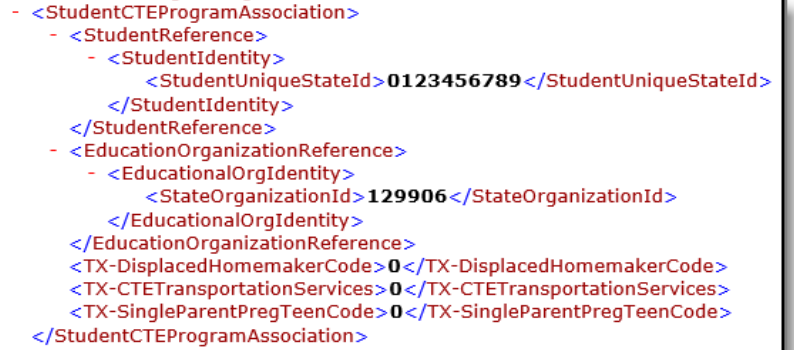

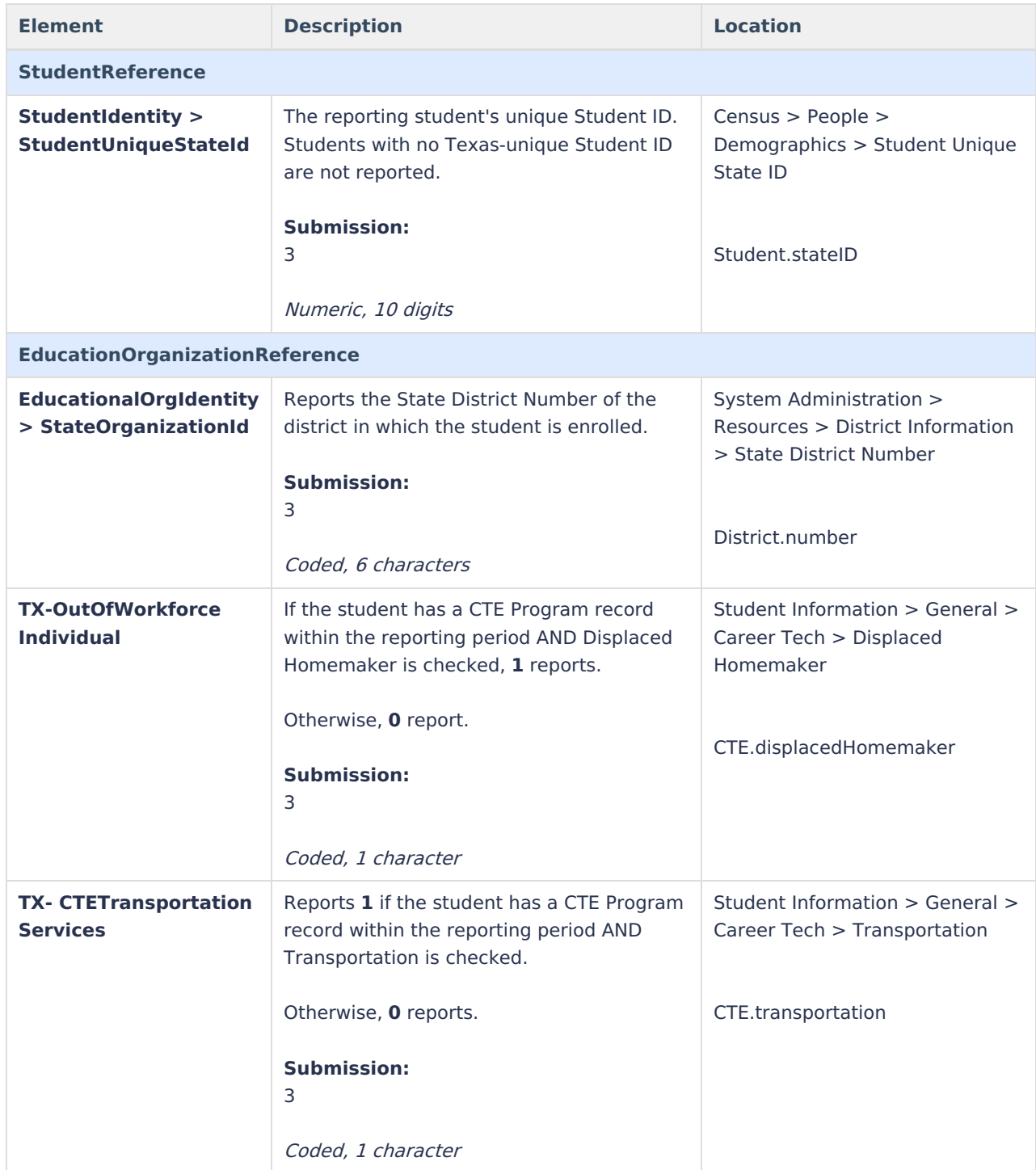

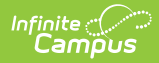

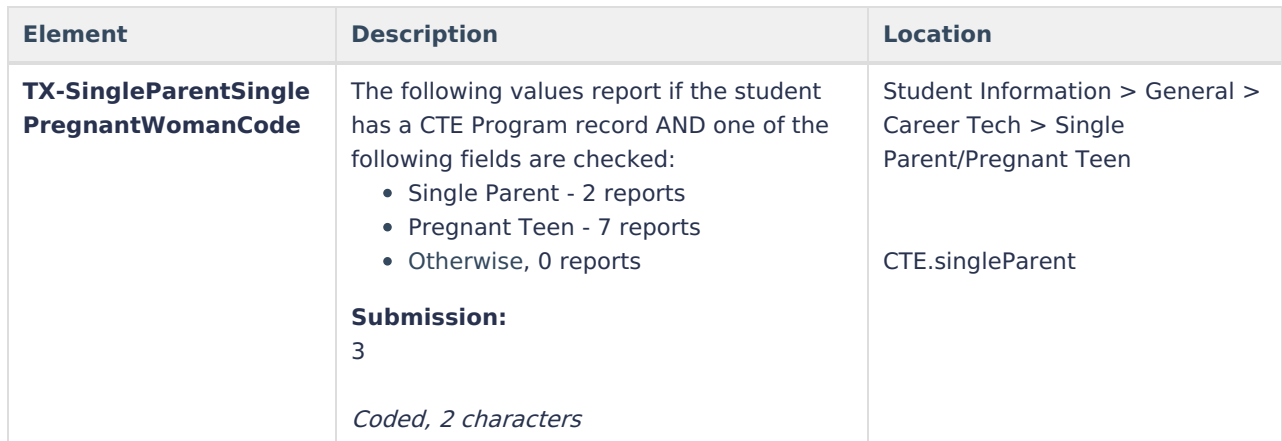

## **StudentESYProgramAssociationExtension**

Special Education students must have:

- an active and locked IEP that overlaps the enrollment by at least one day.
- a value in **ESY Instructional Setting 1** on the Extended School Year (ESY) services editor on the IEP.

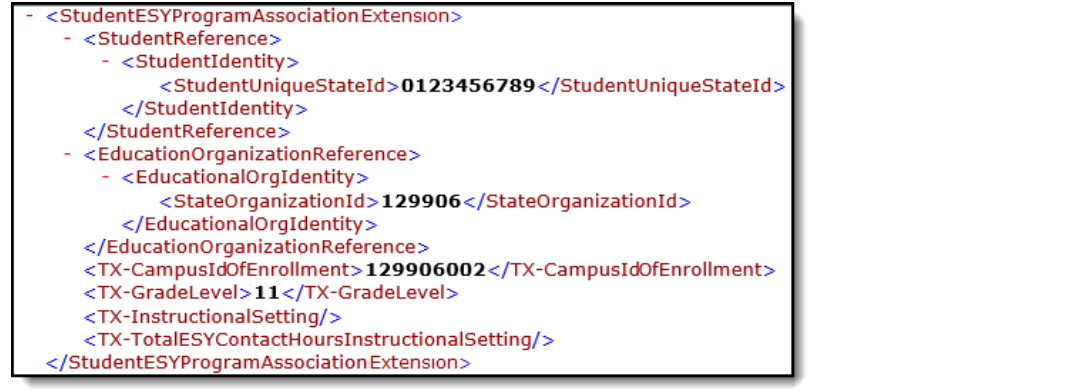

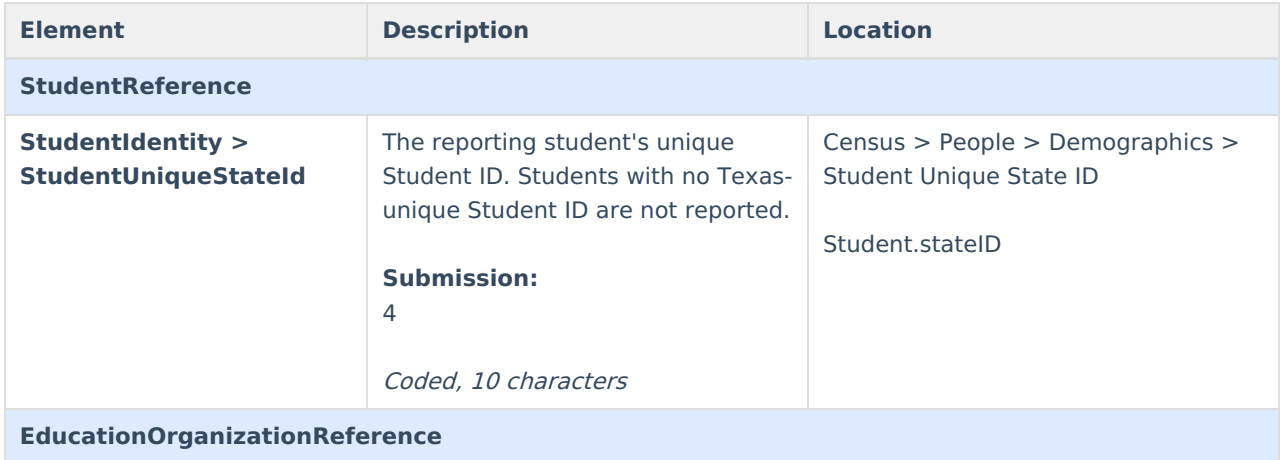

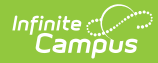

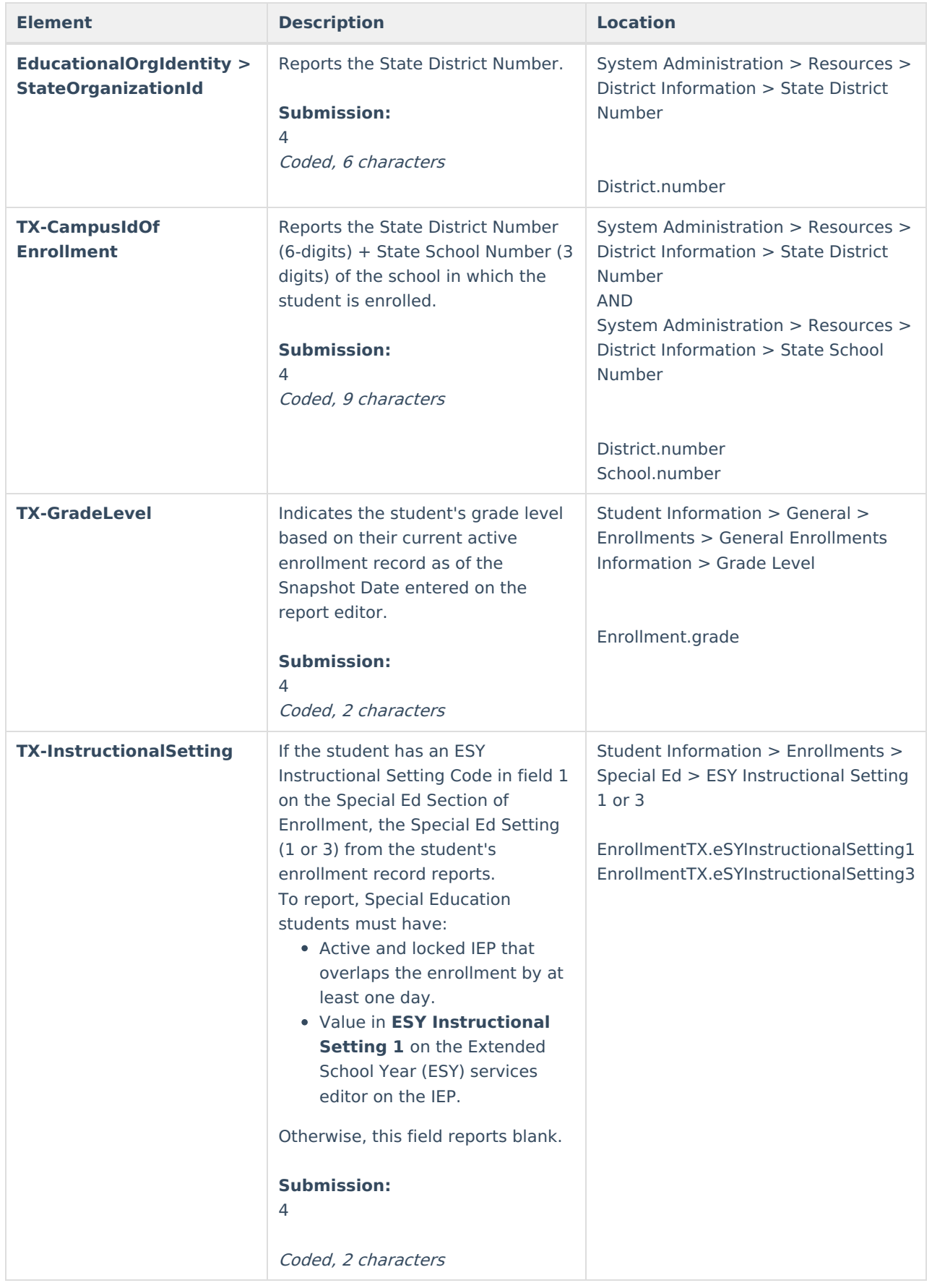

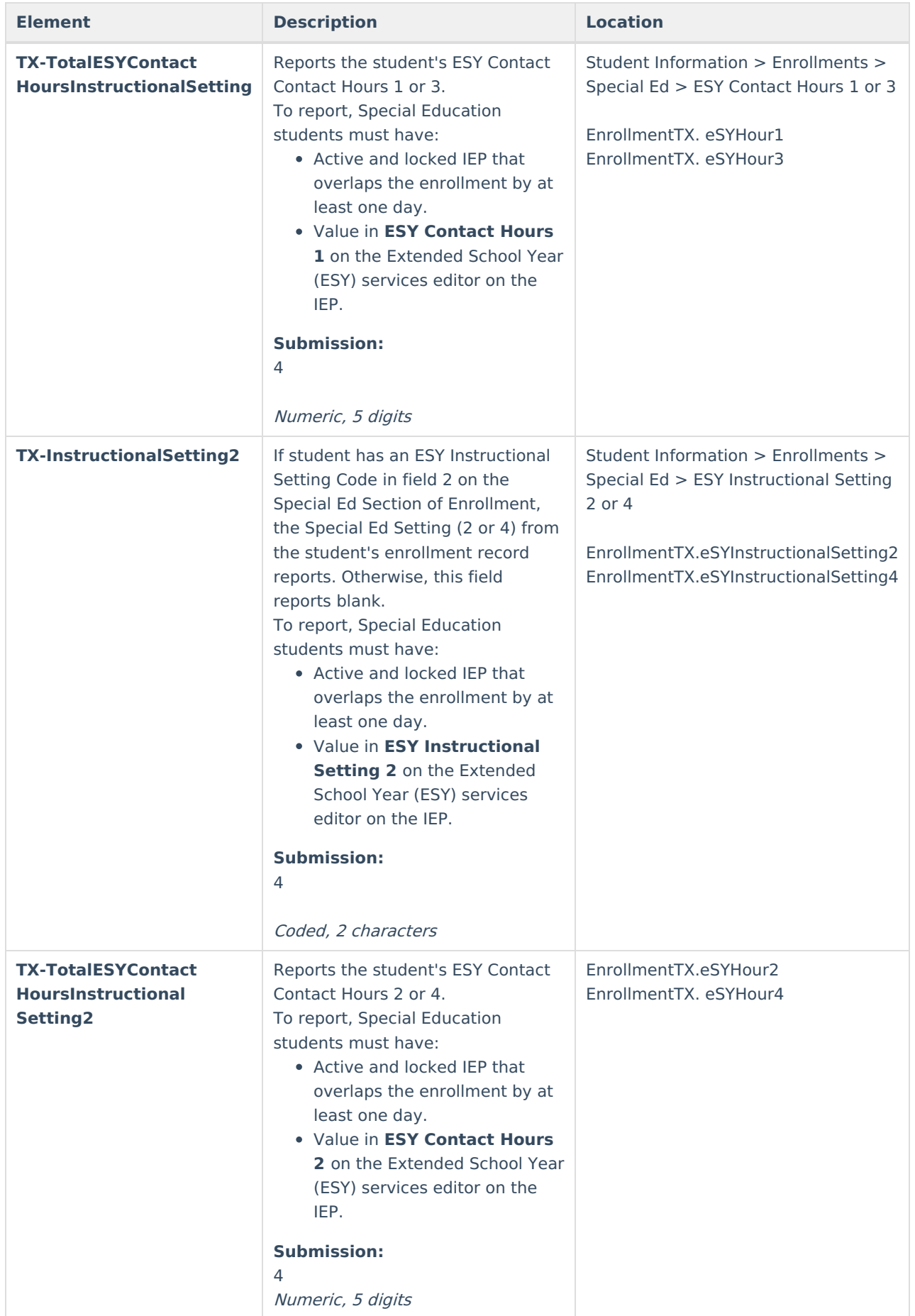

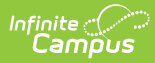

### **StudentChildFindAssociationExtension**

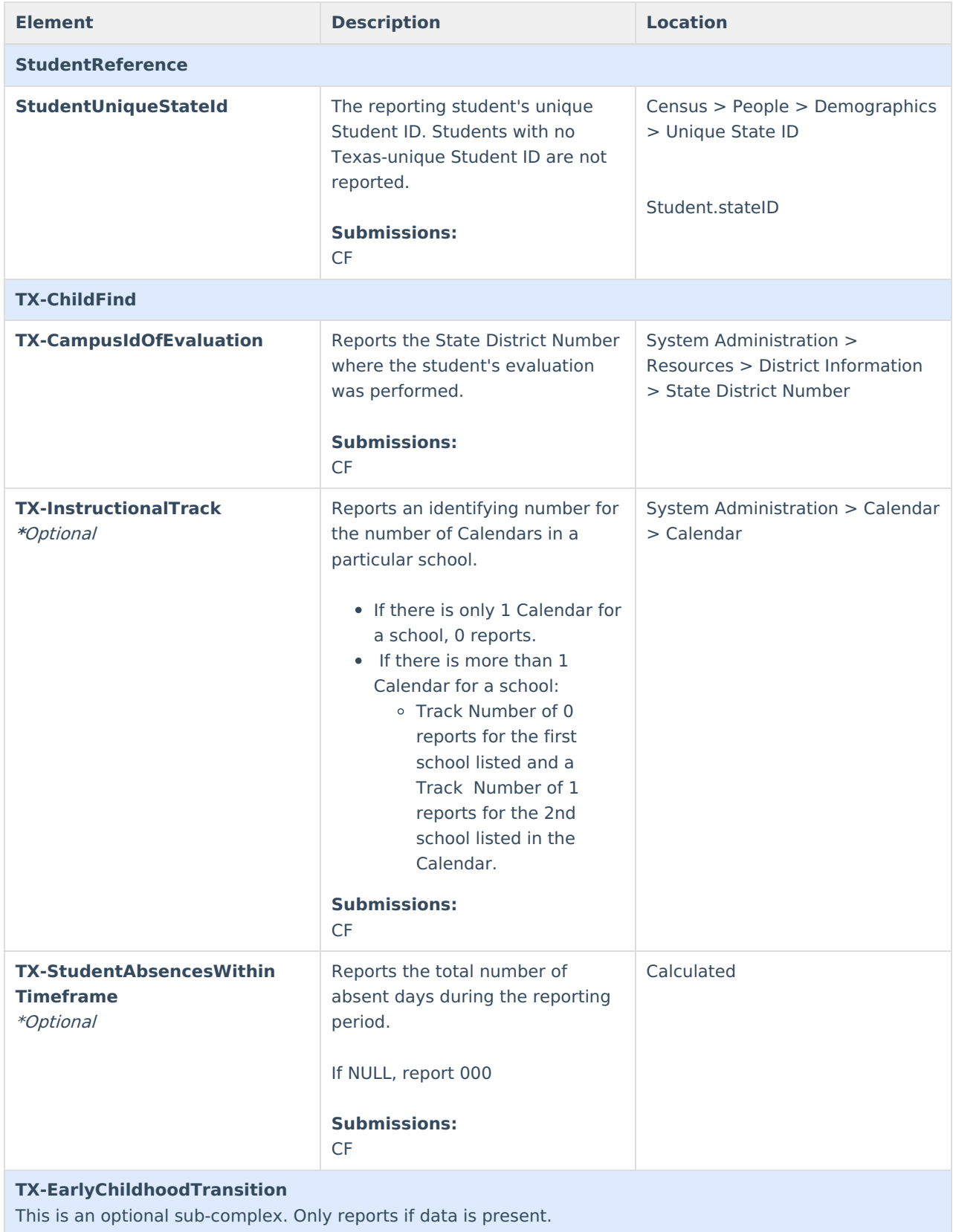

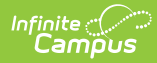

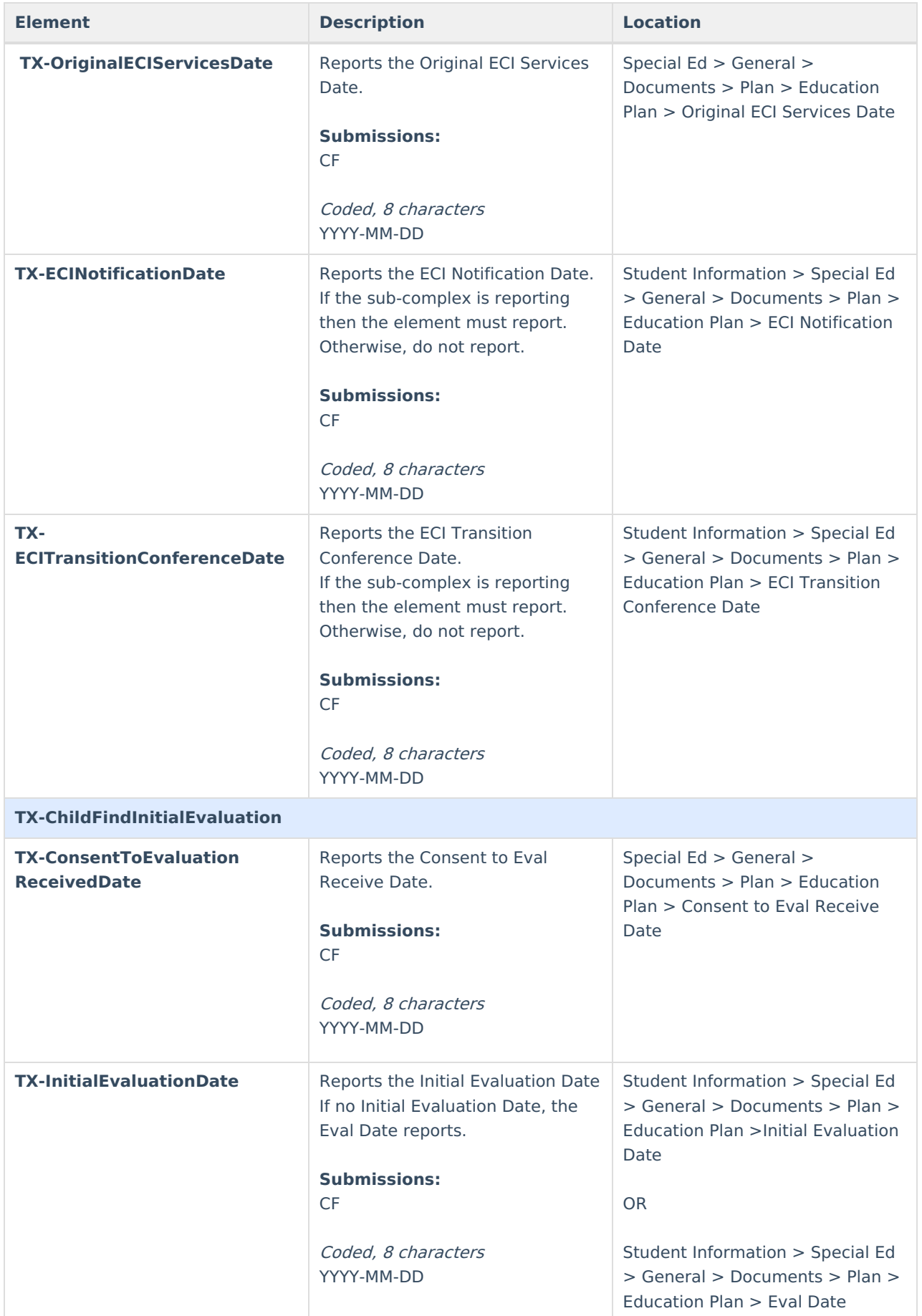

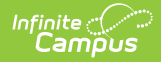

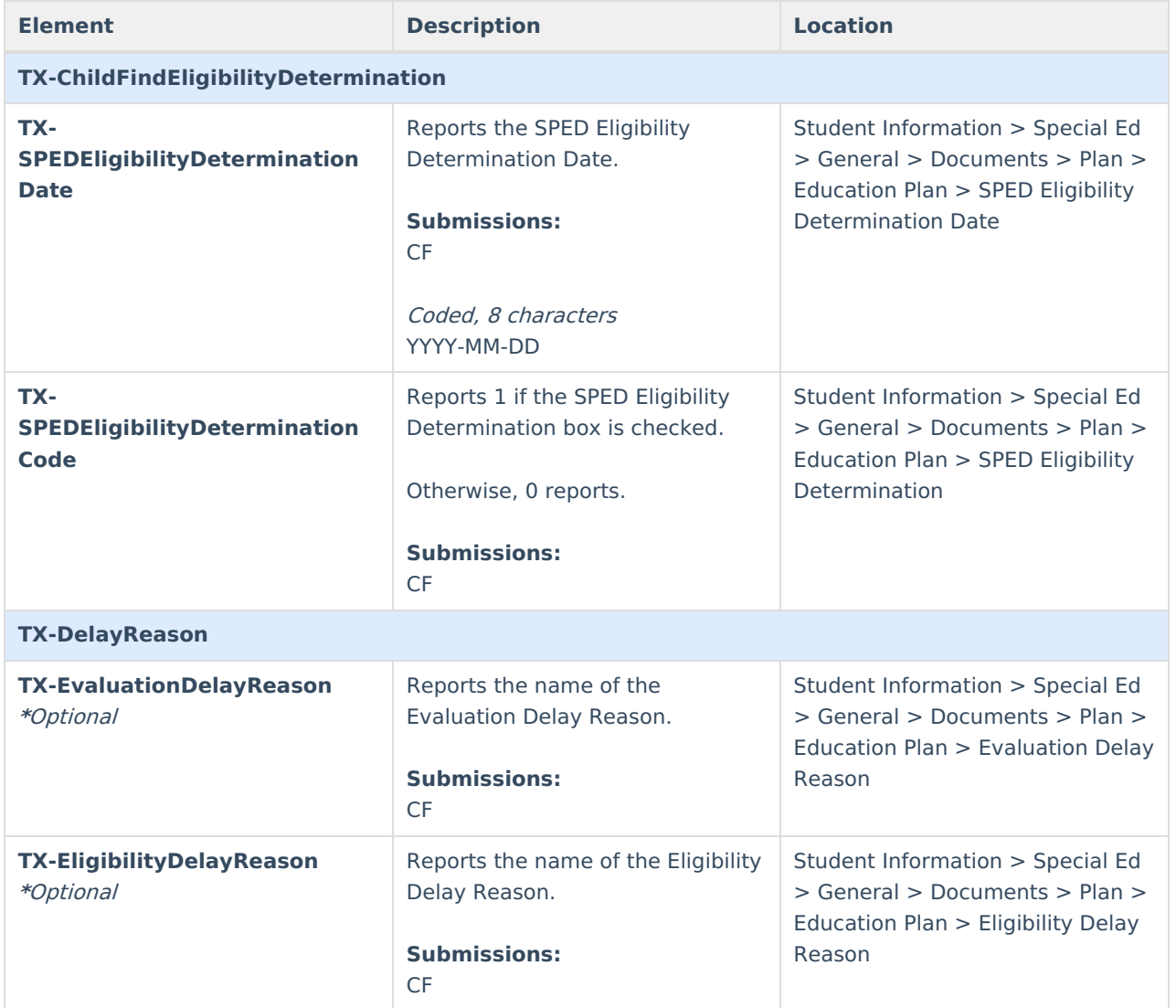

### **StudentSpecialEdProgramAssociationExtension**

#### **If the As of Status Code is A, C, E, or G, this complex type does not report.**

To be considered for leaver calculations, students who "left" school between last year and this year (including graduates) must have a prior year enrollment that encompasses at least one instructional day.

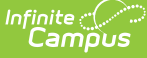

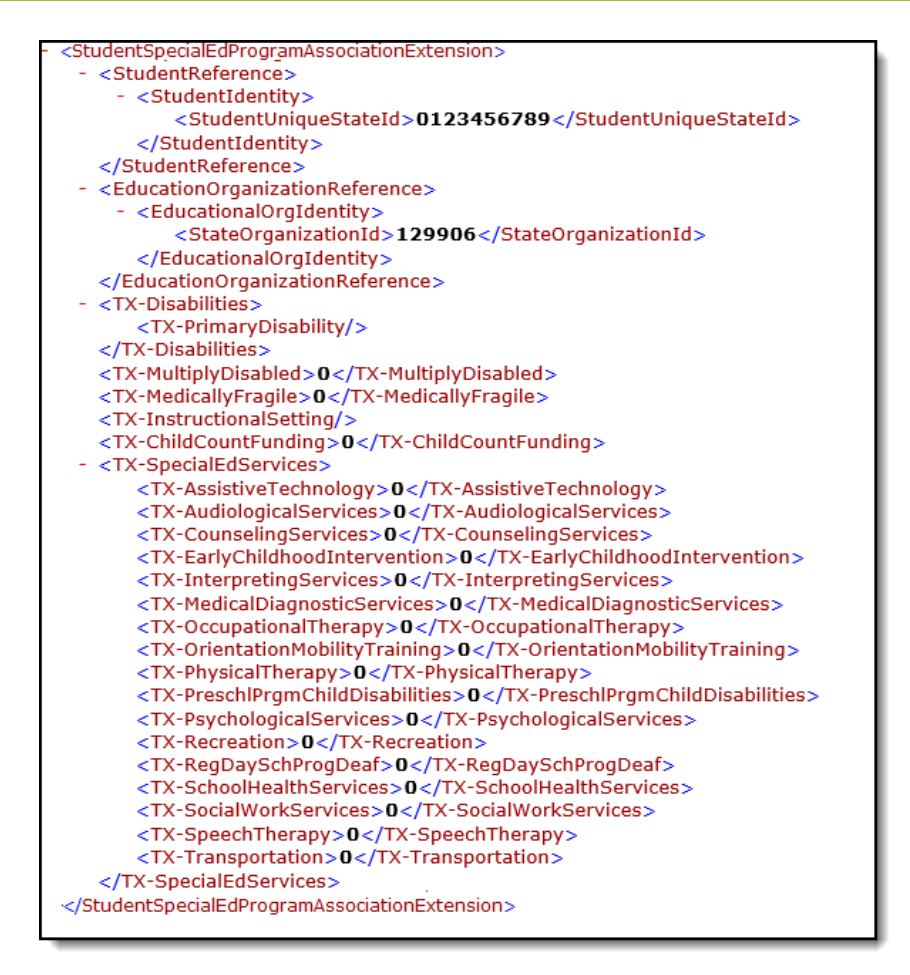

**Submission 1 and 3:** If the student is reporting 1 for TX-SpecialEducation above, the full complex type reports. If the student is reporting 0 or null, the complex type does not report.

**SELA:** If the student has an ACTIVE and LOCKED IEP at any time during the reporting period, then ALL required fields in the Student Special Ed Program Association Extension will report.

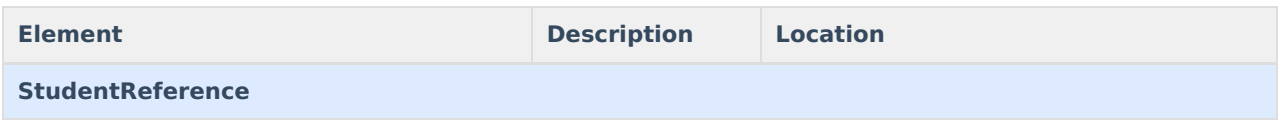

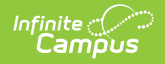

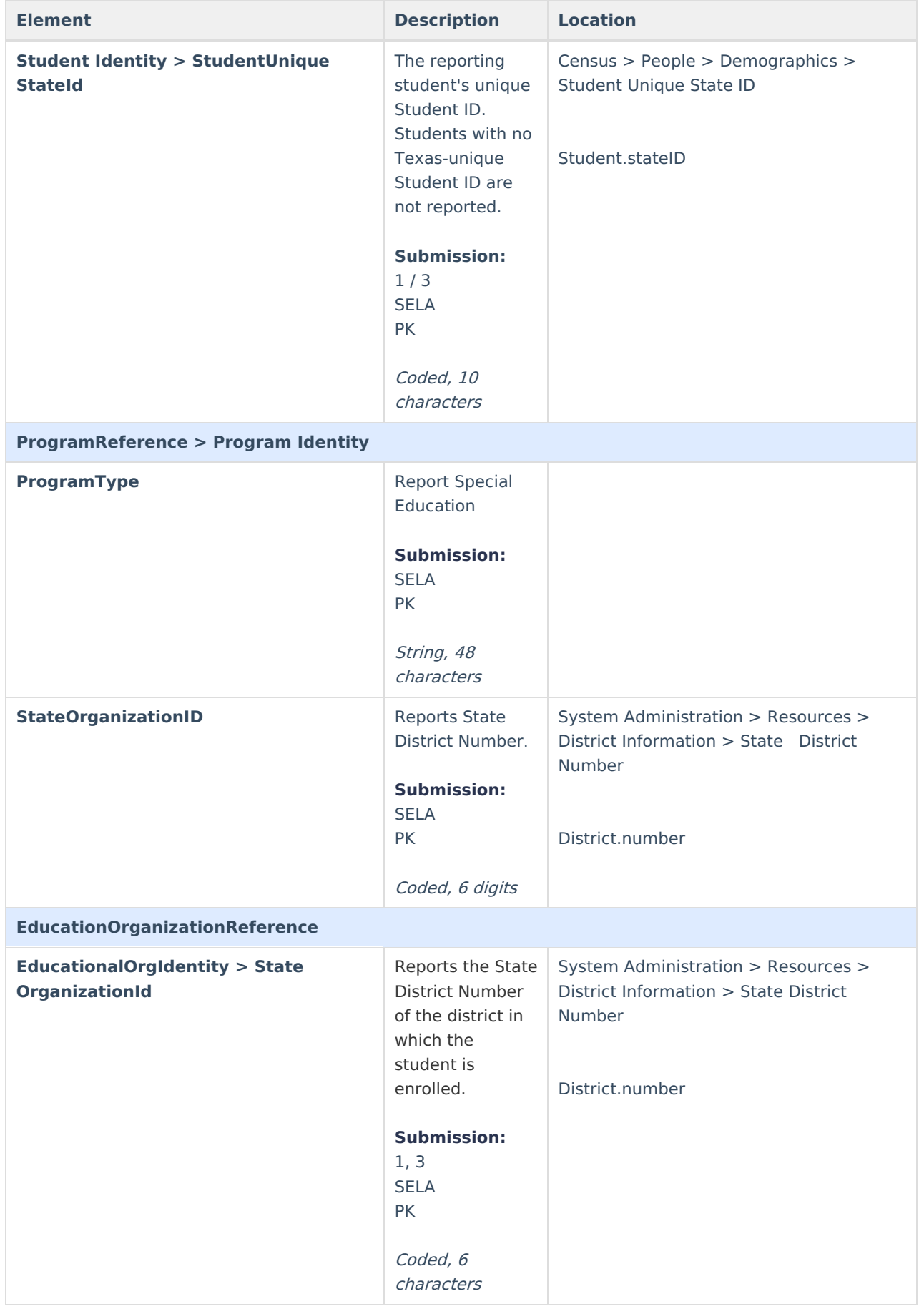

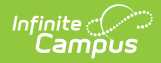

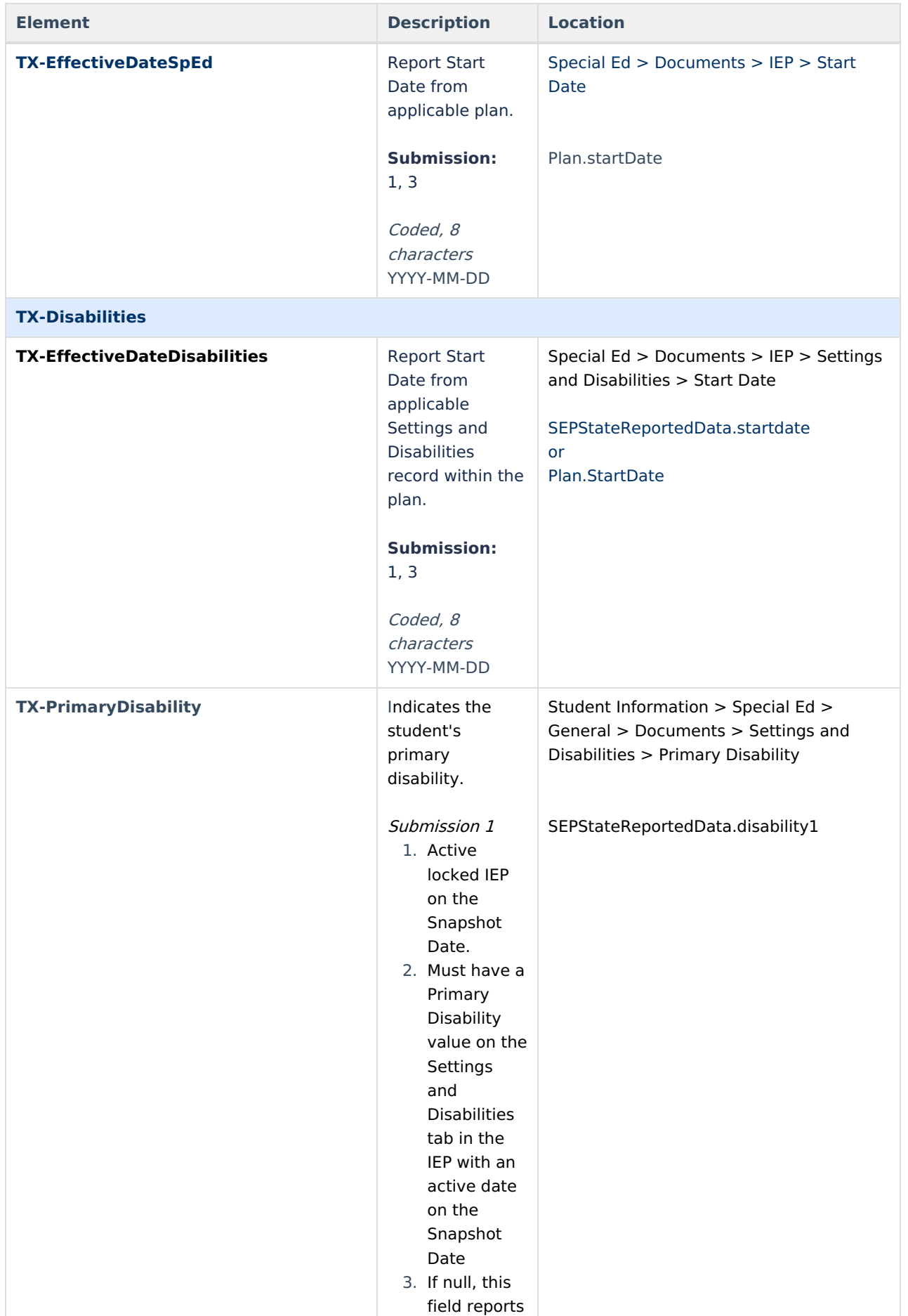

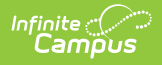

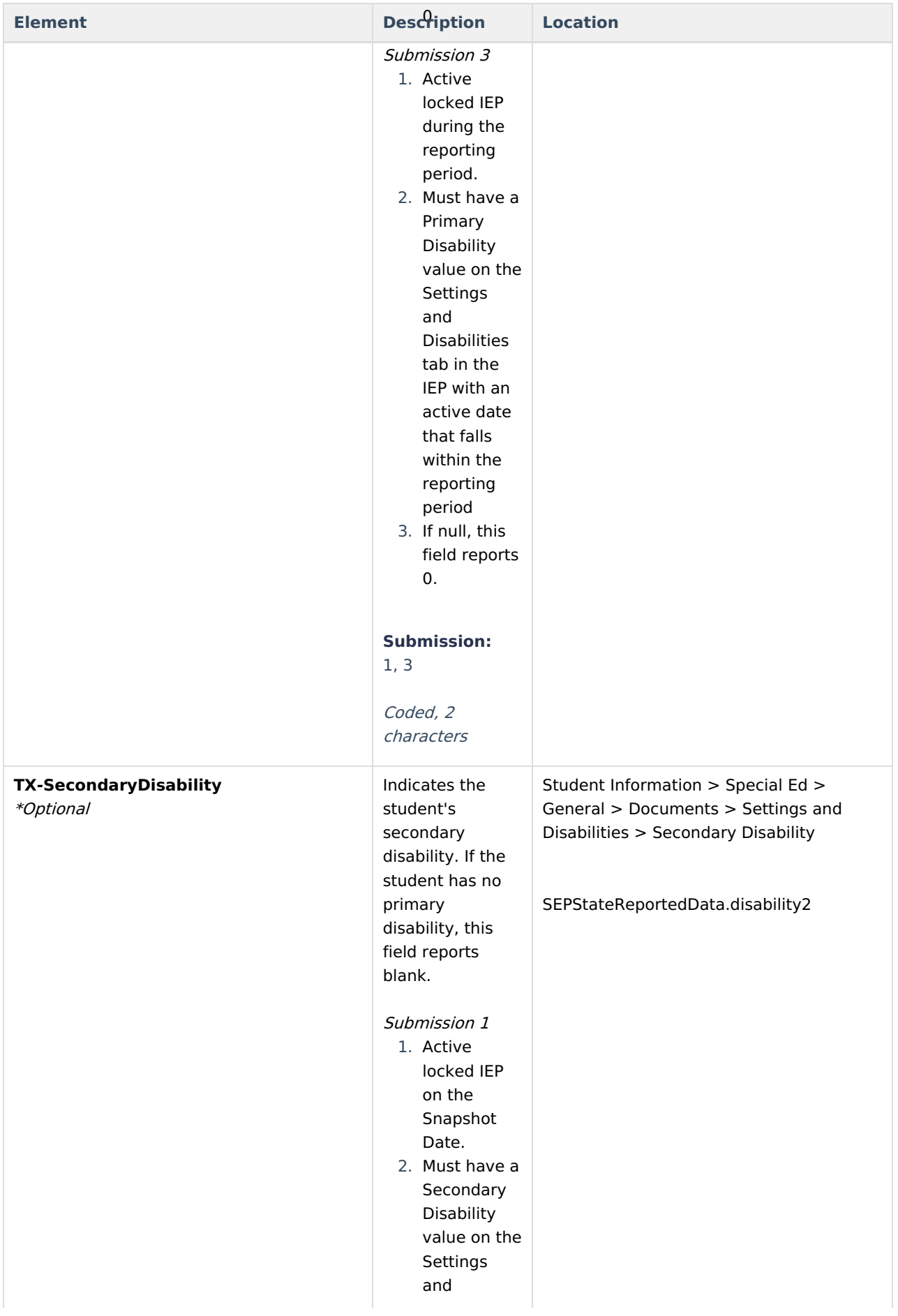

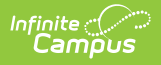

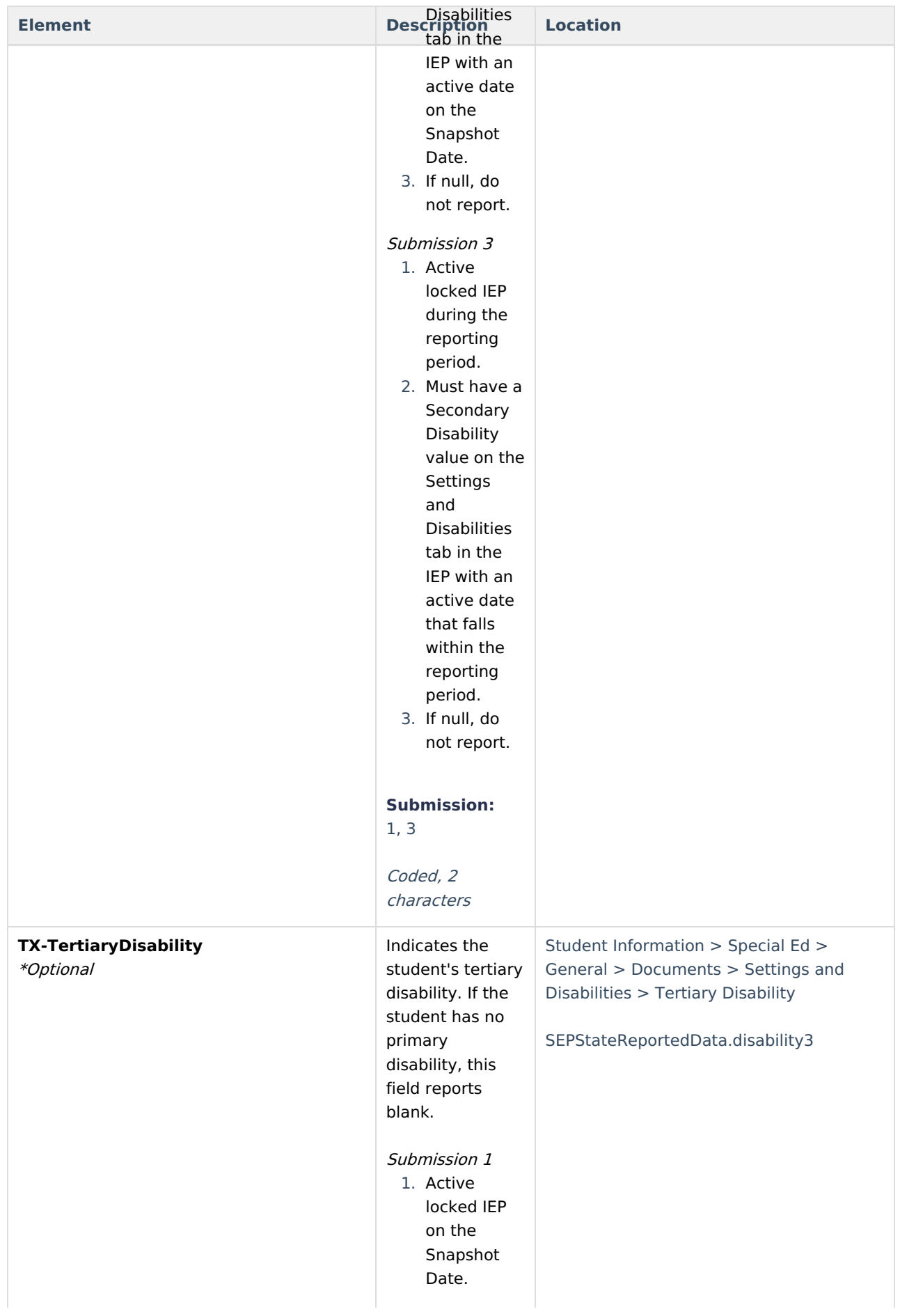

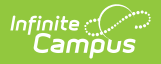

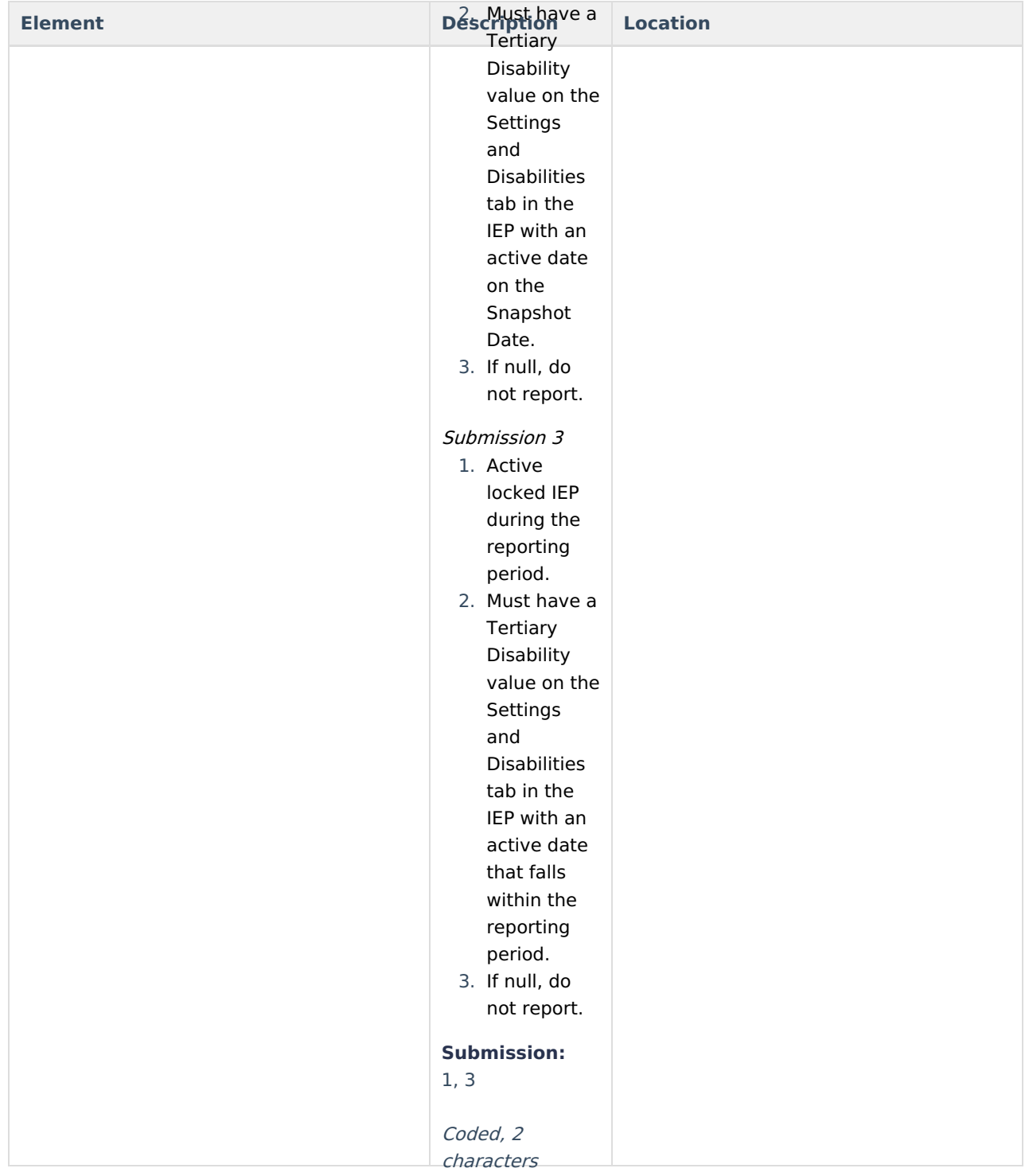

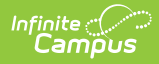

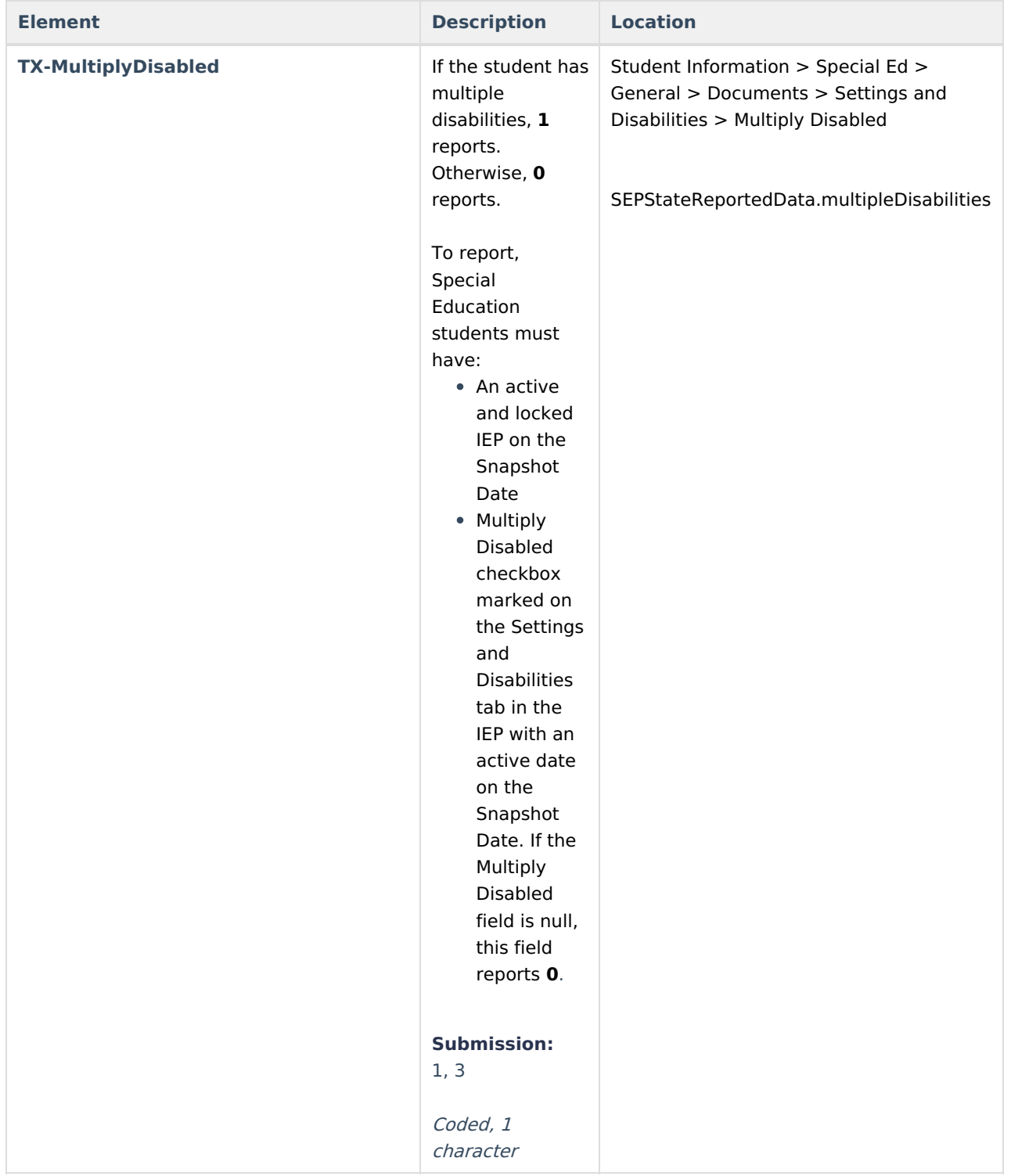

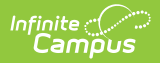

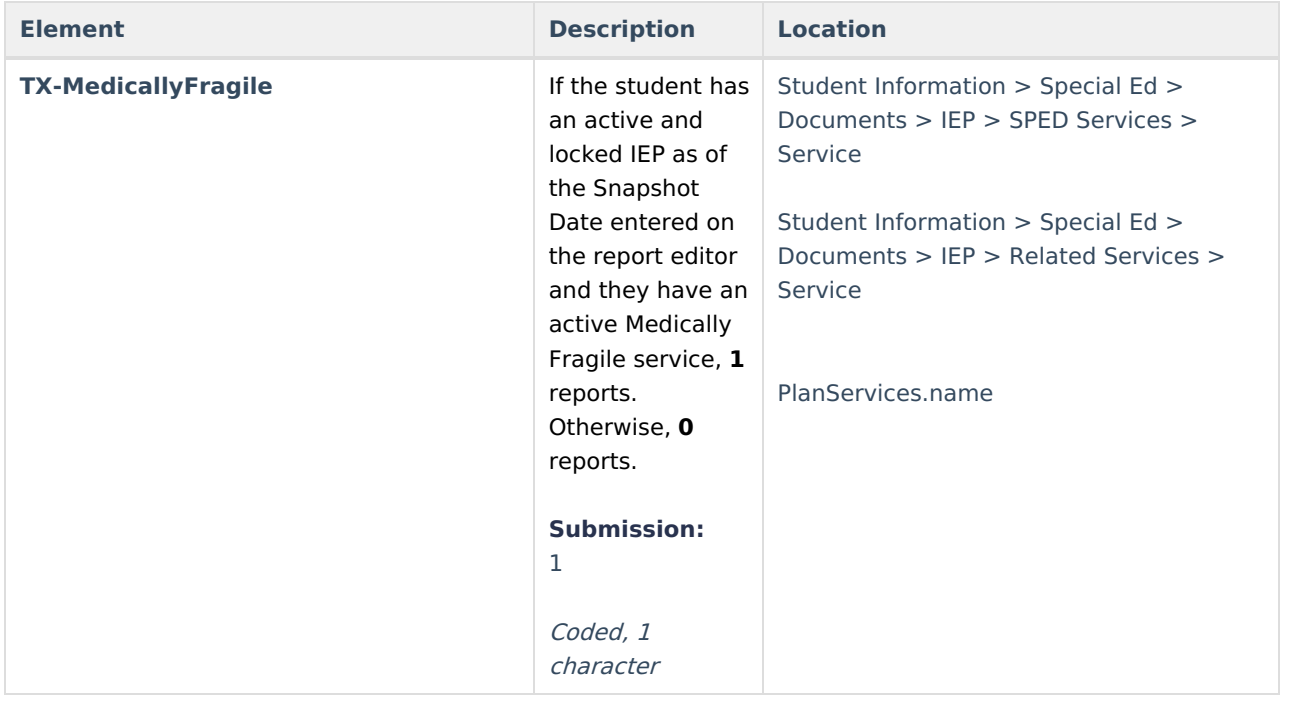

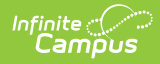

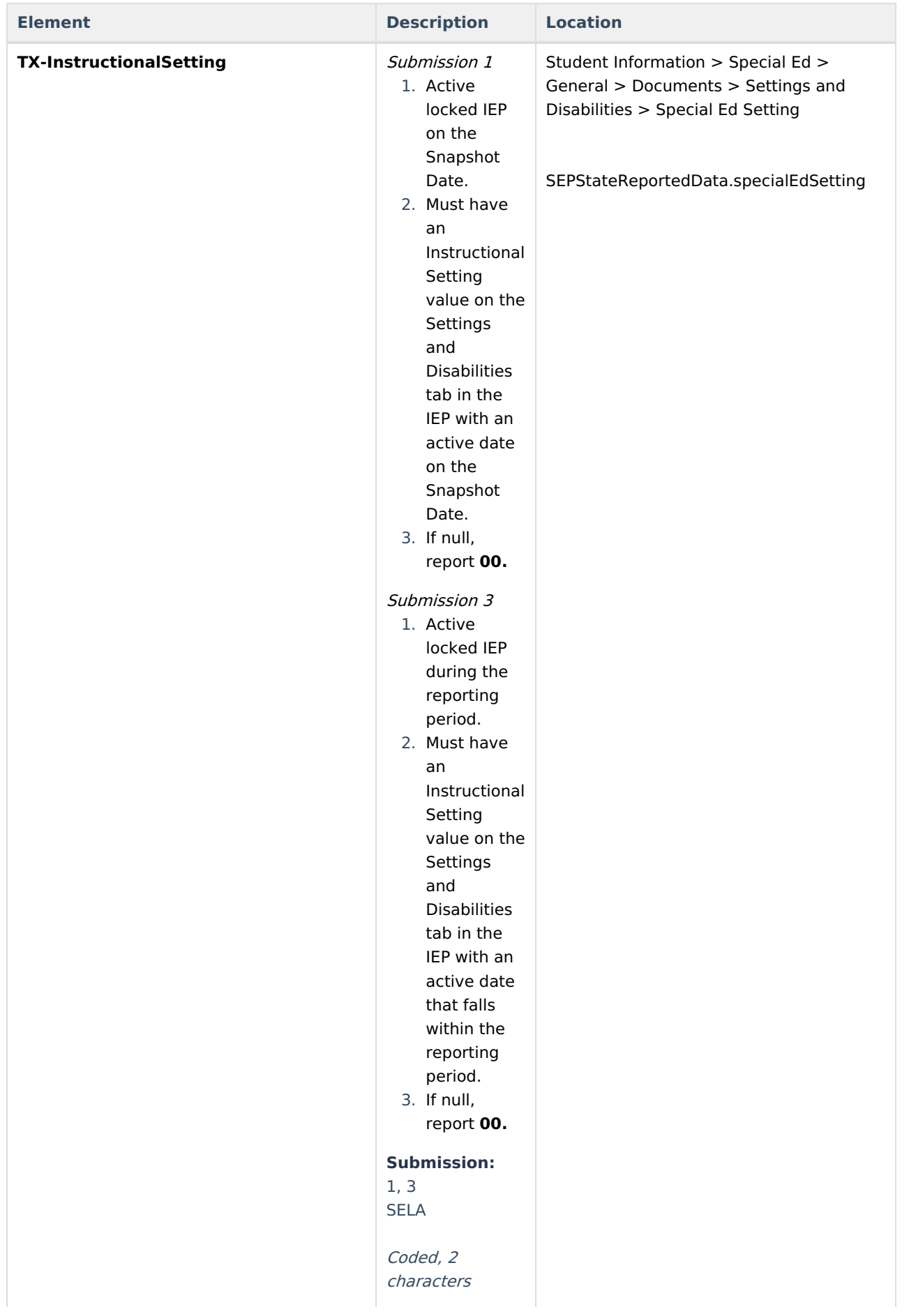

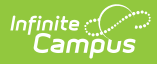

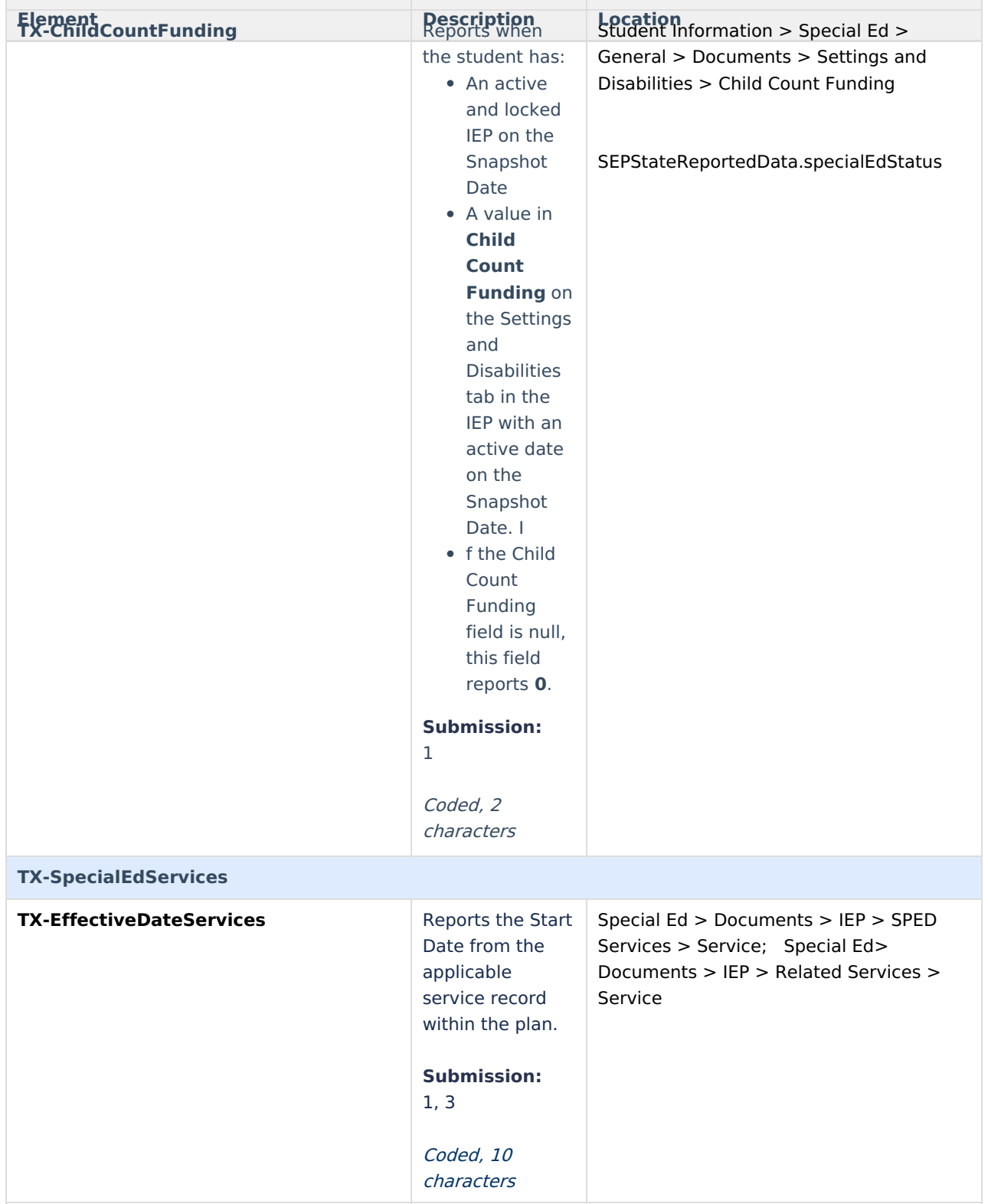

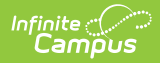

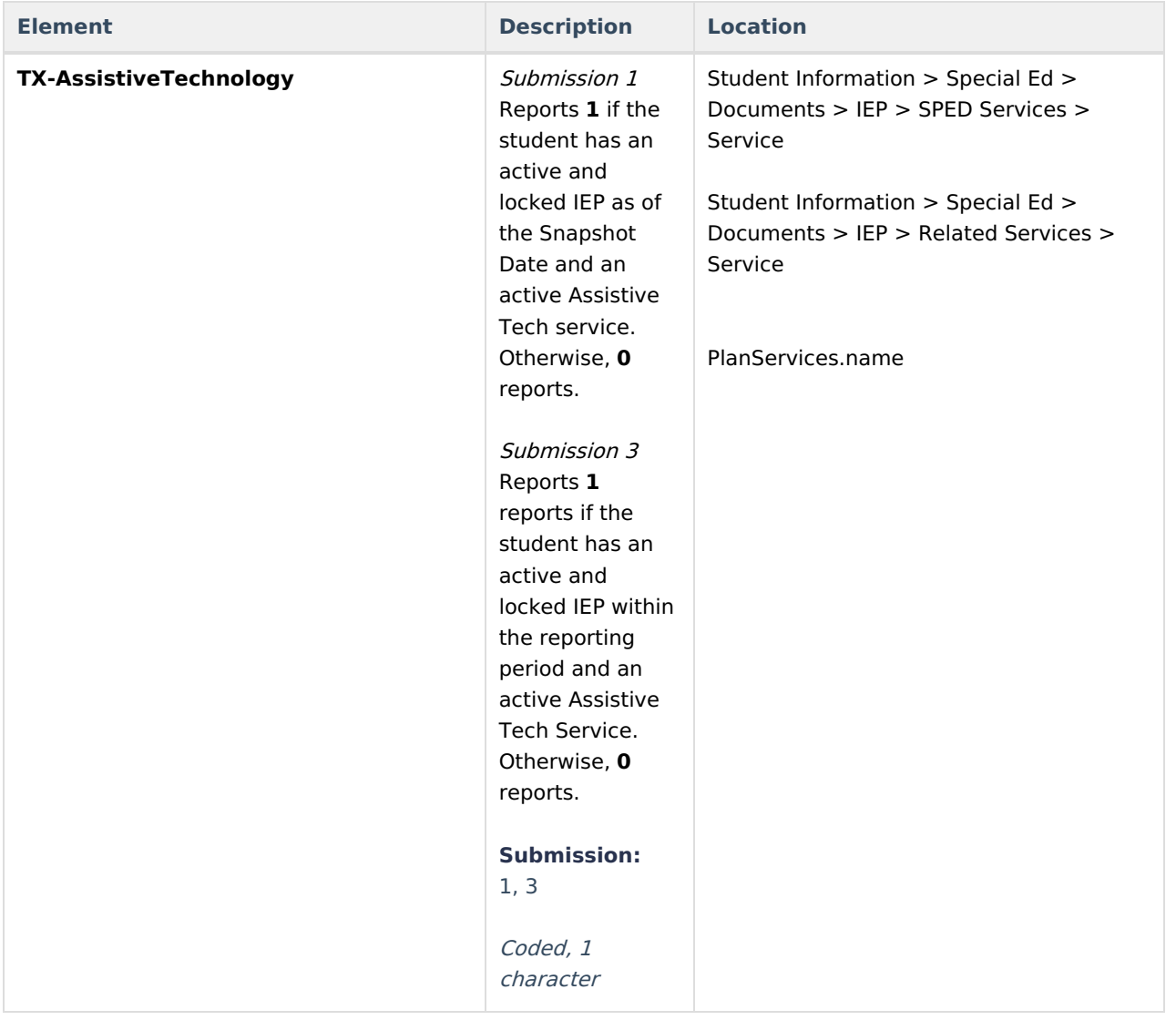

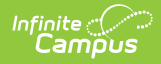

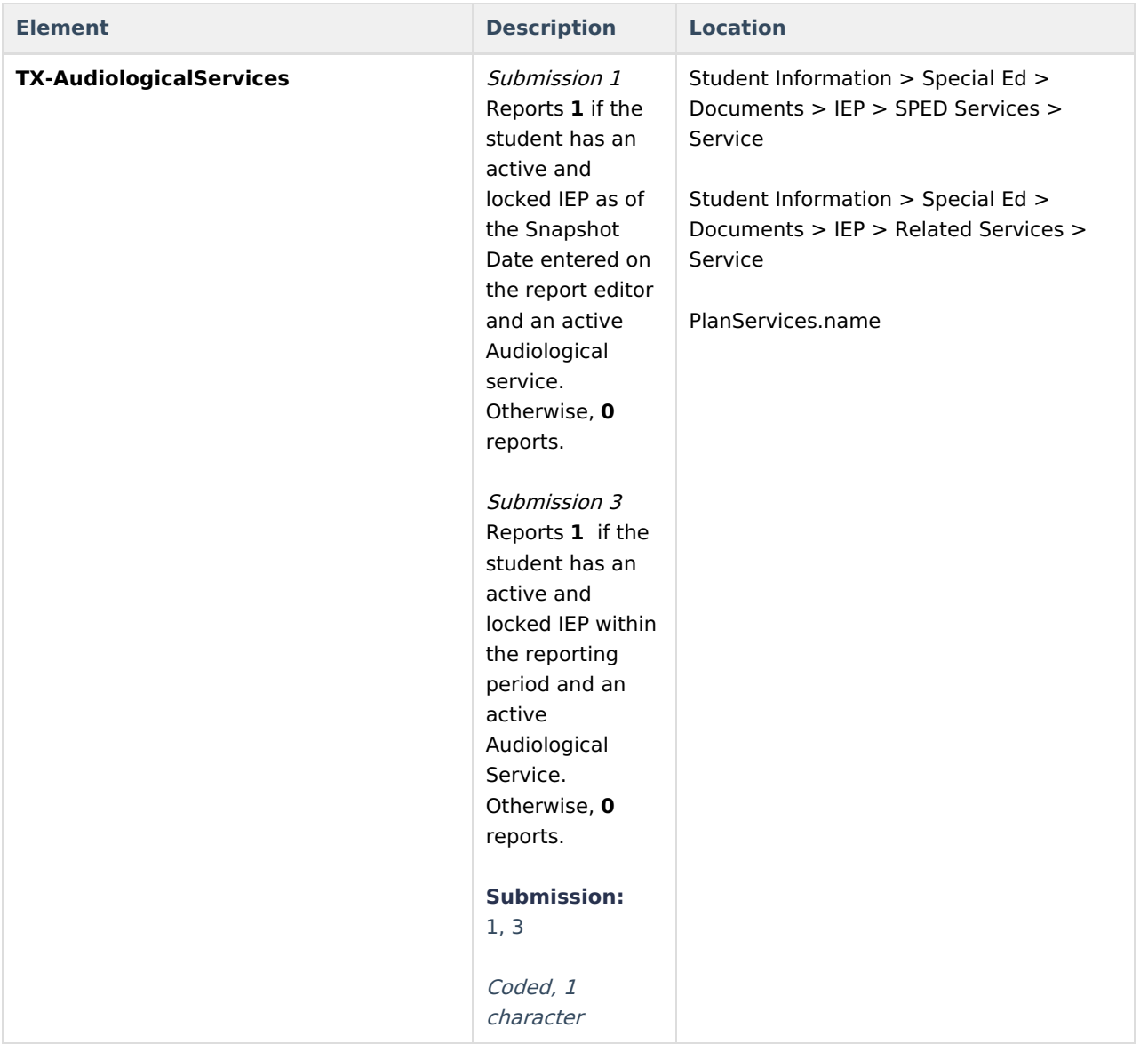

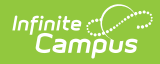

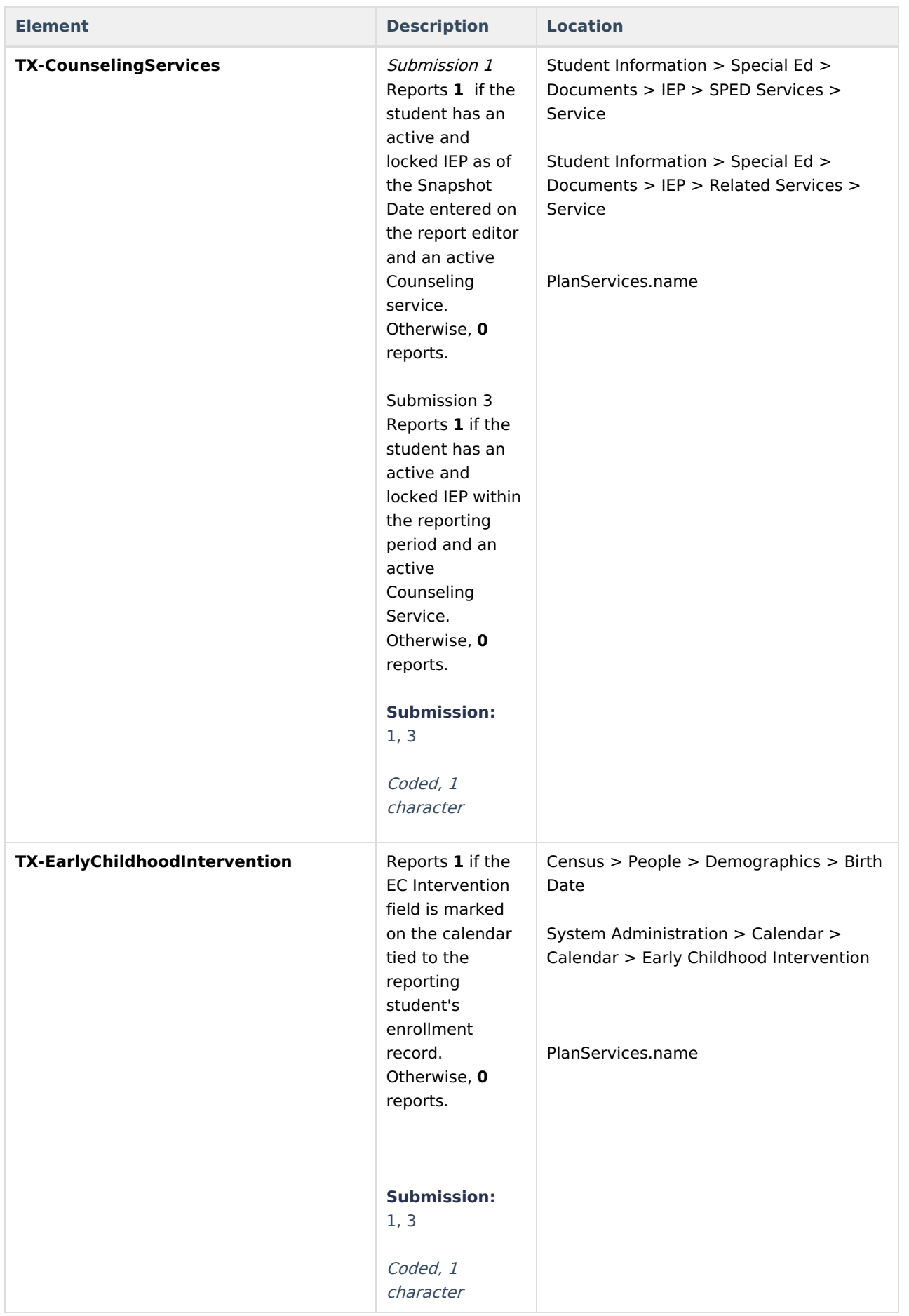

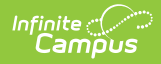

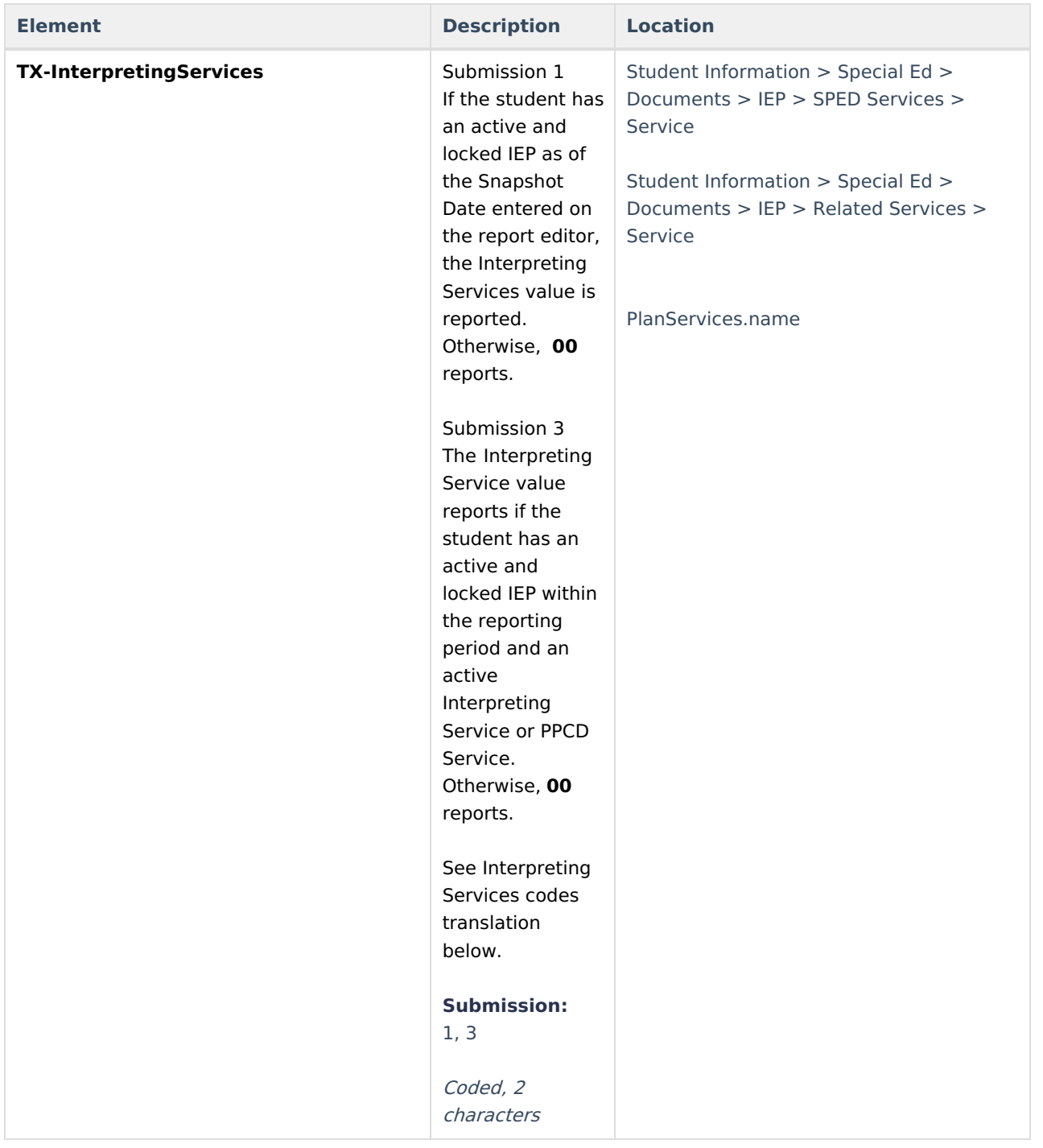

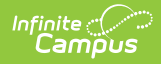

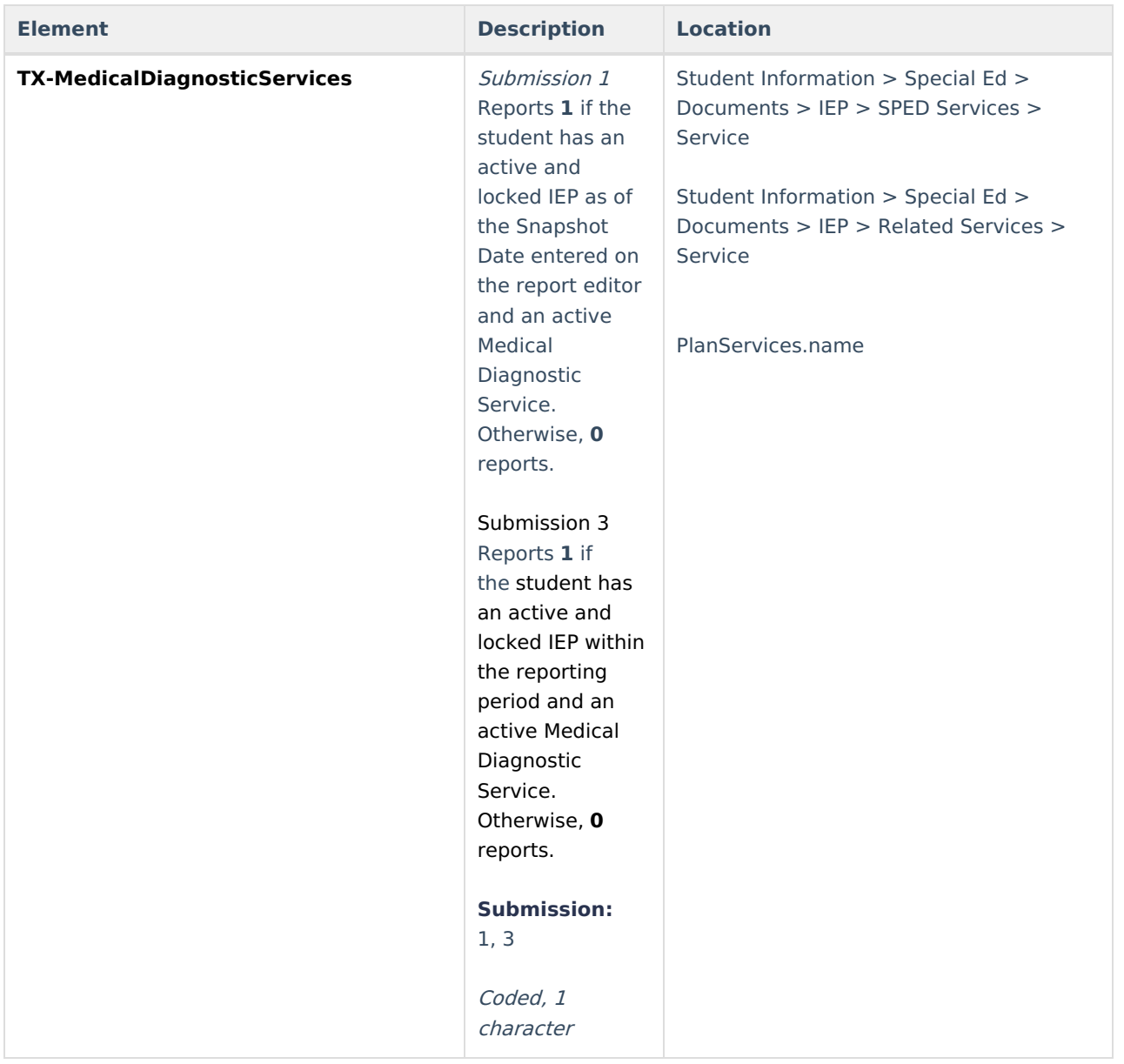

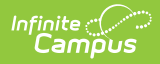

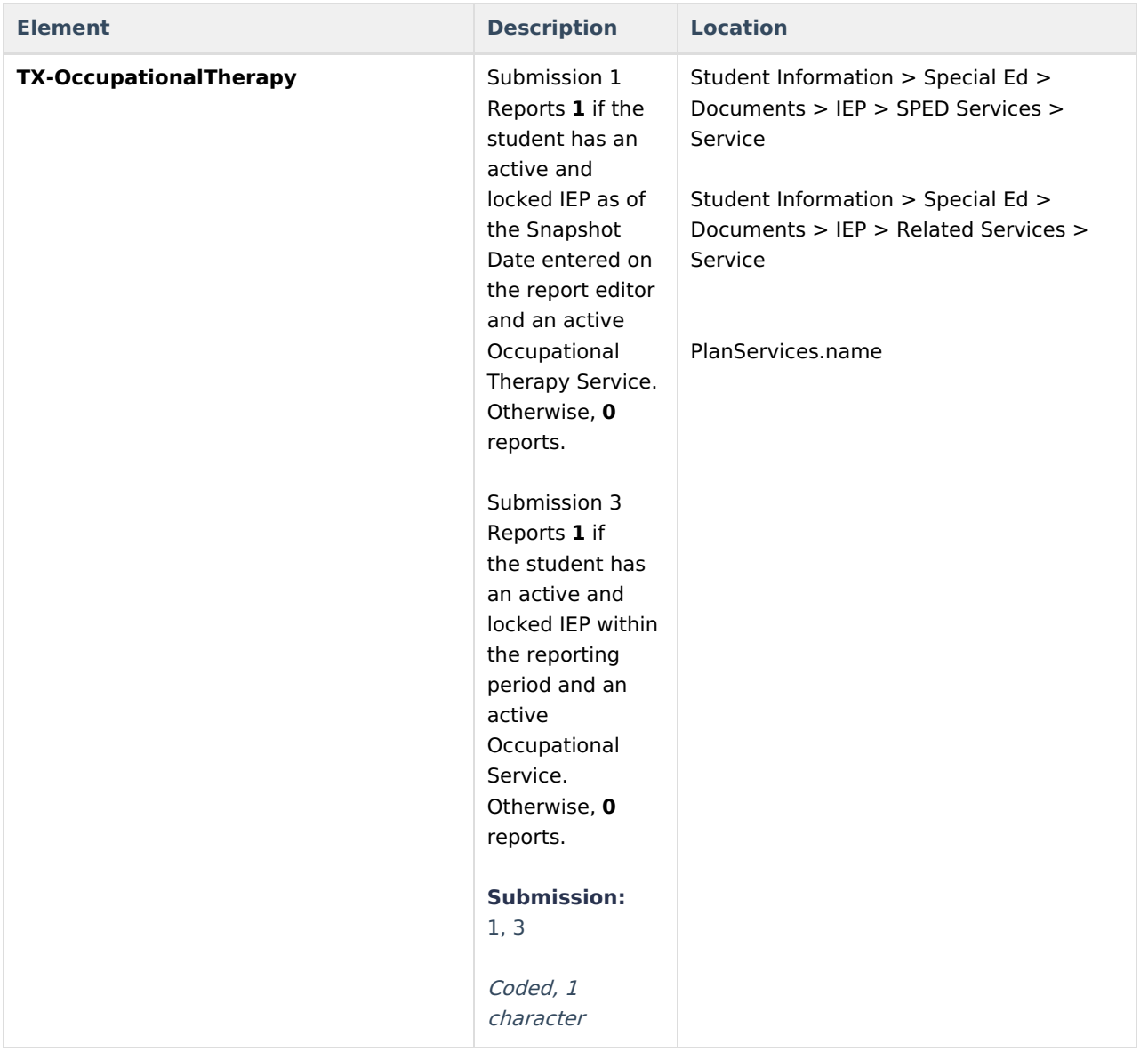

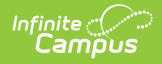

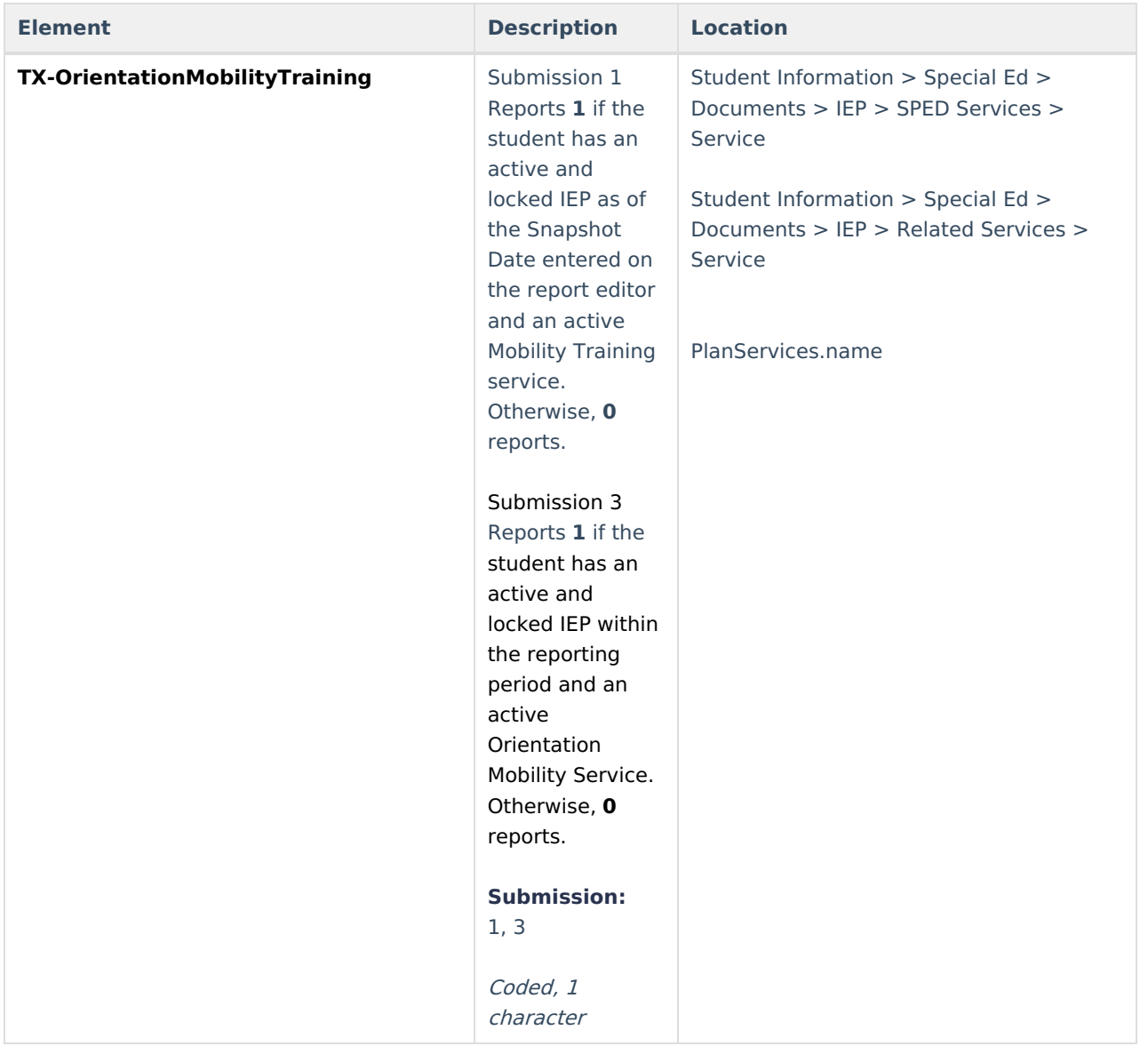

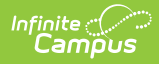

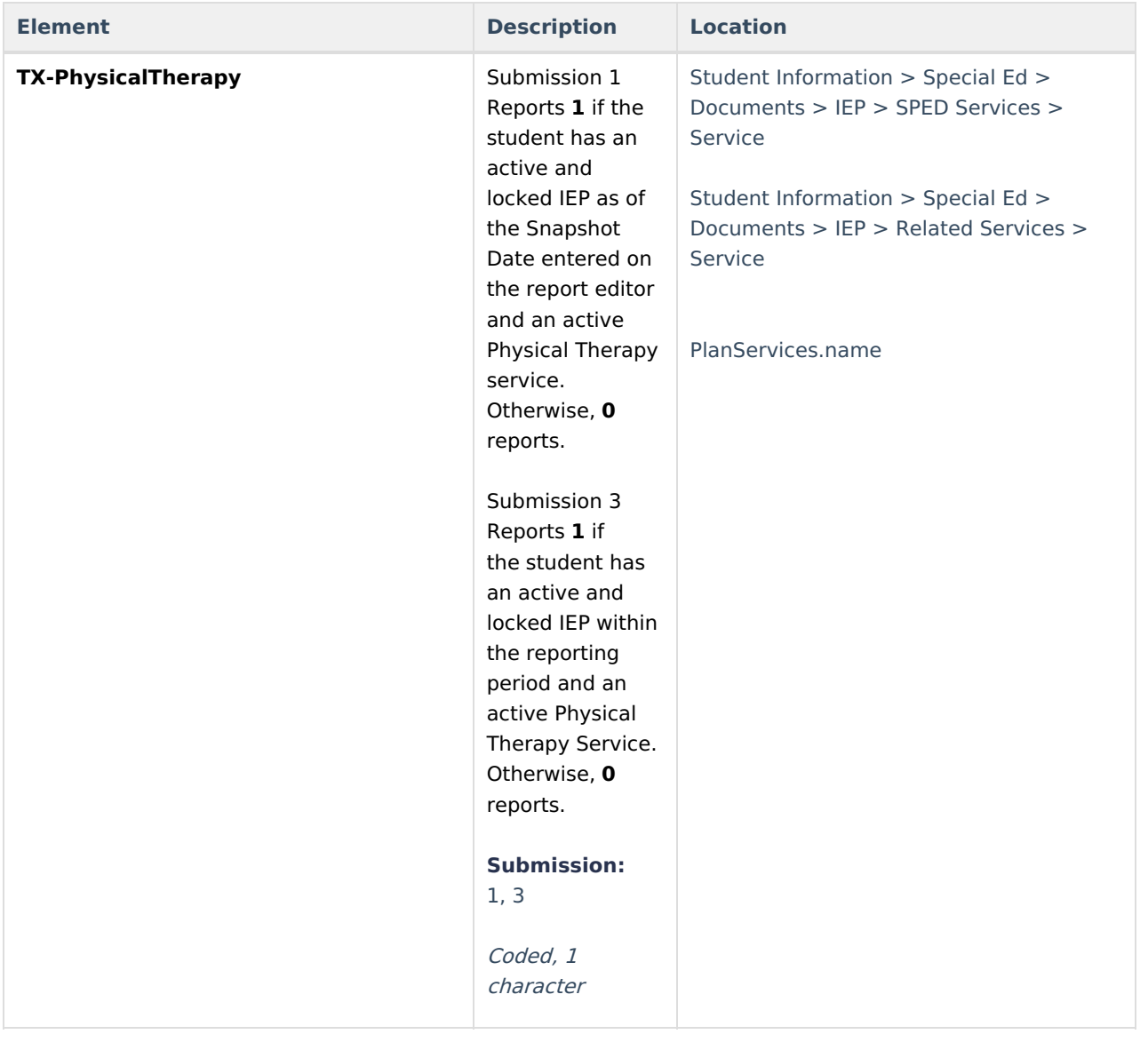

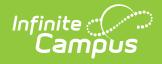

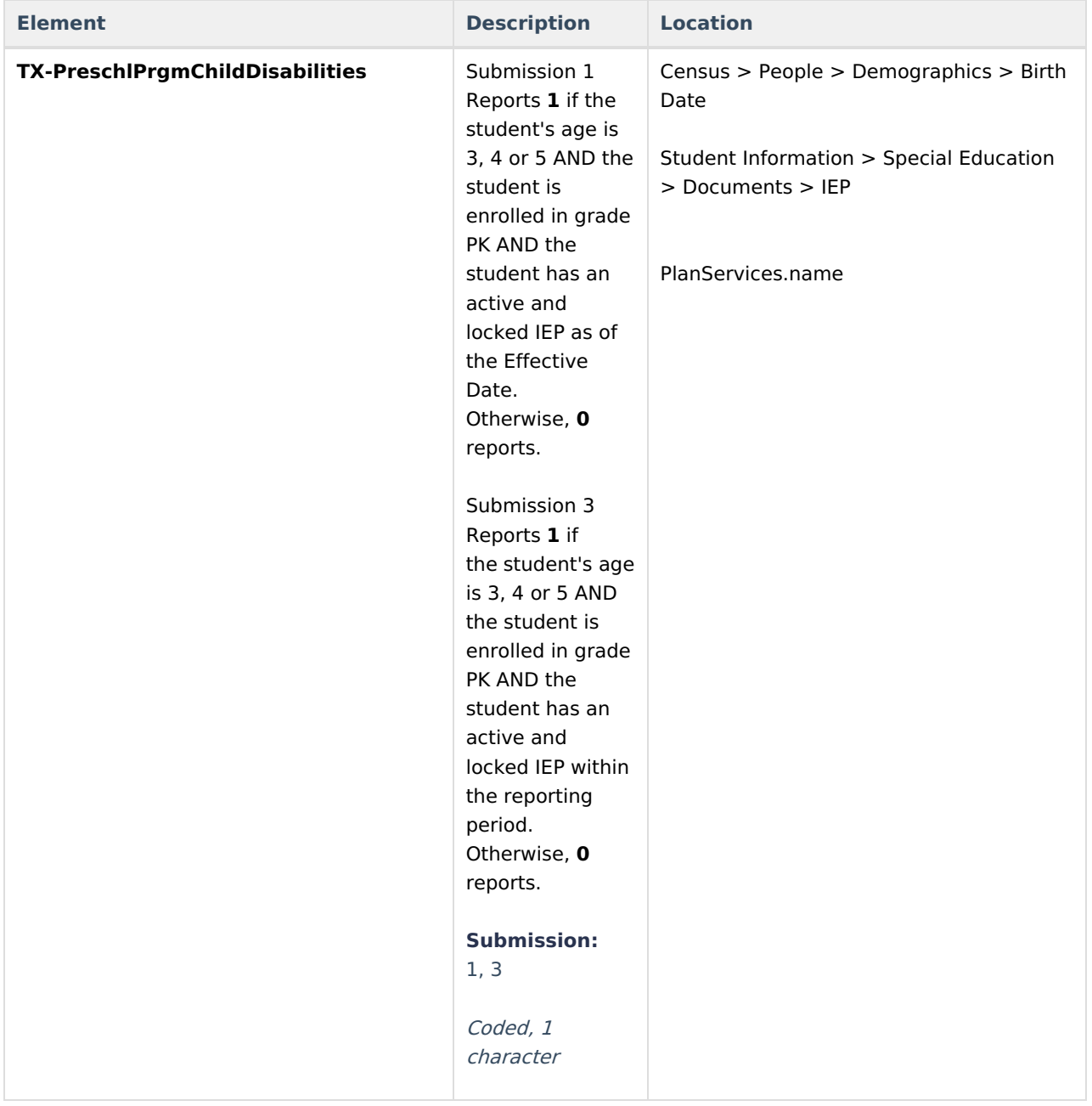

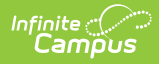

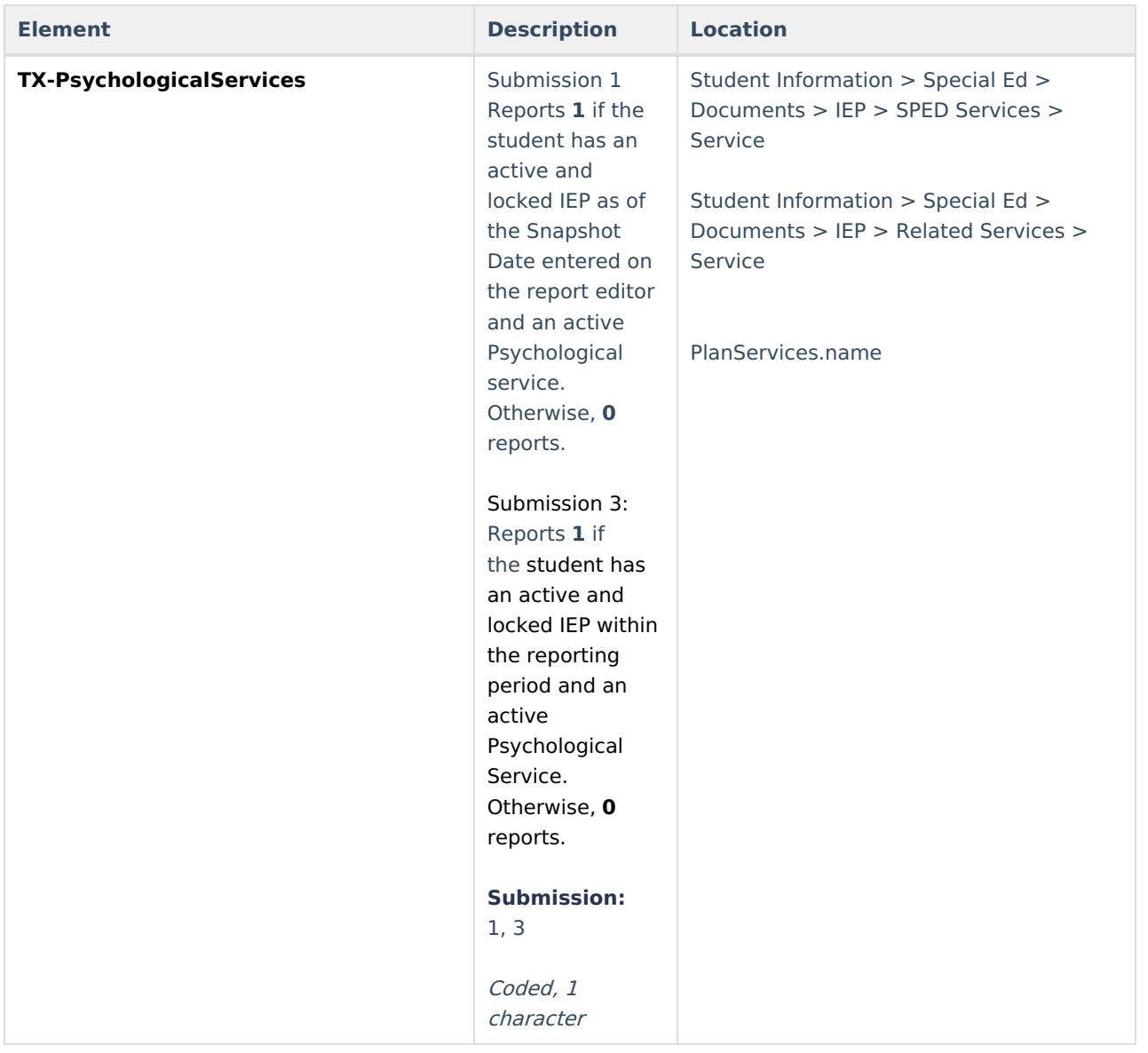

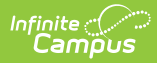

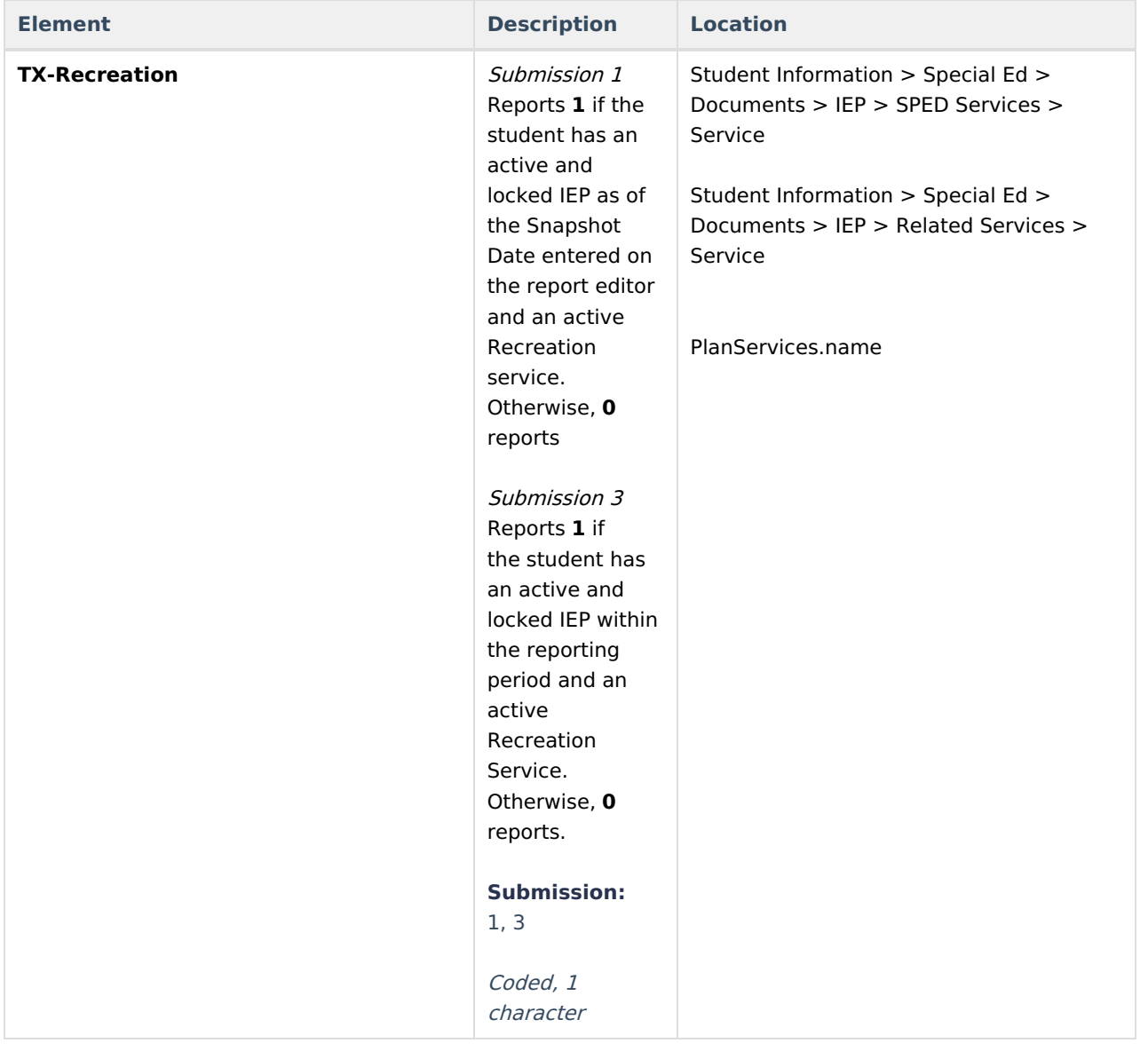

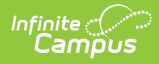

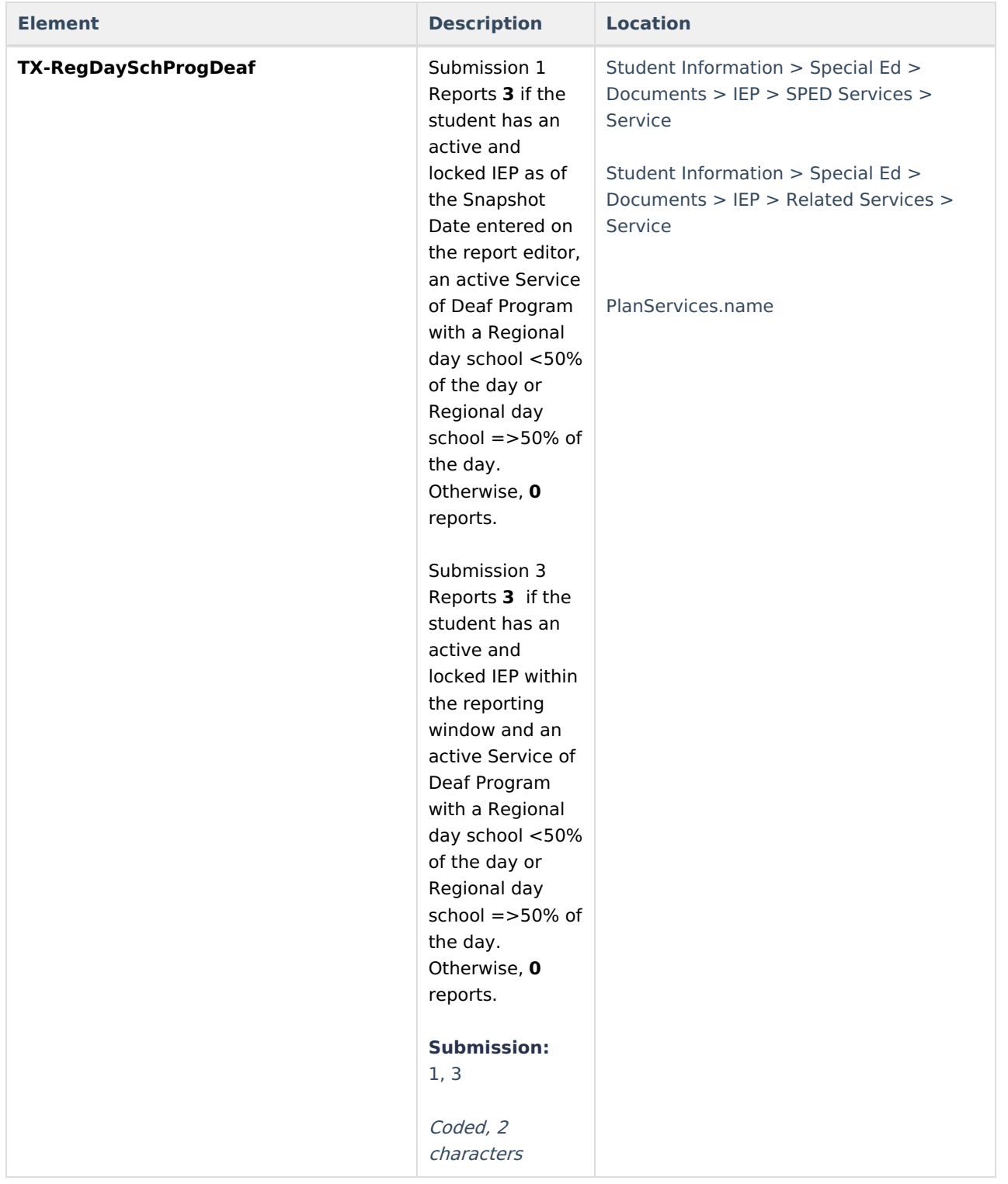

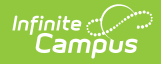

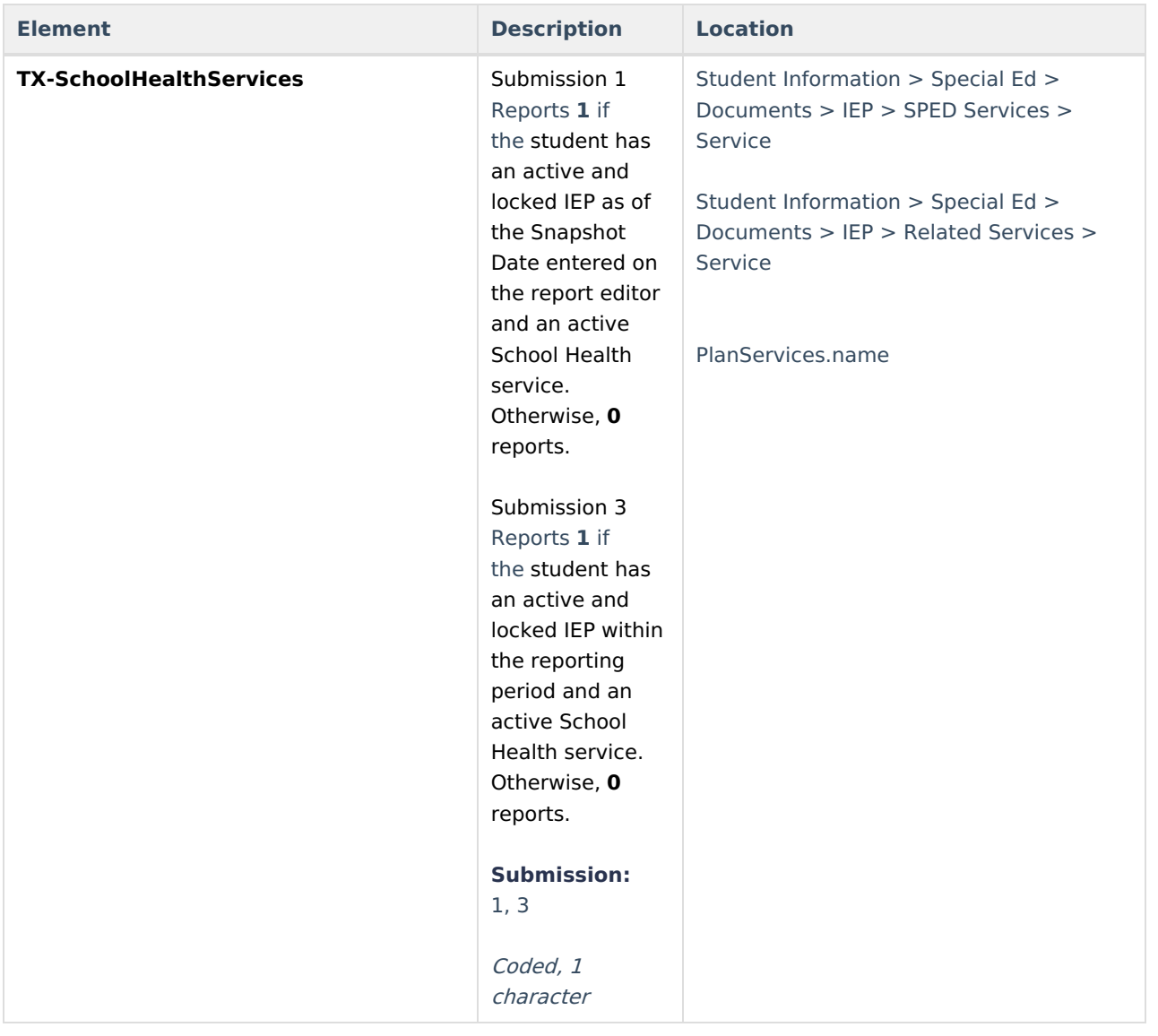

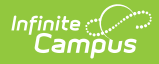

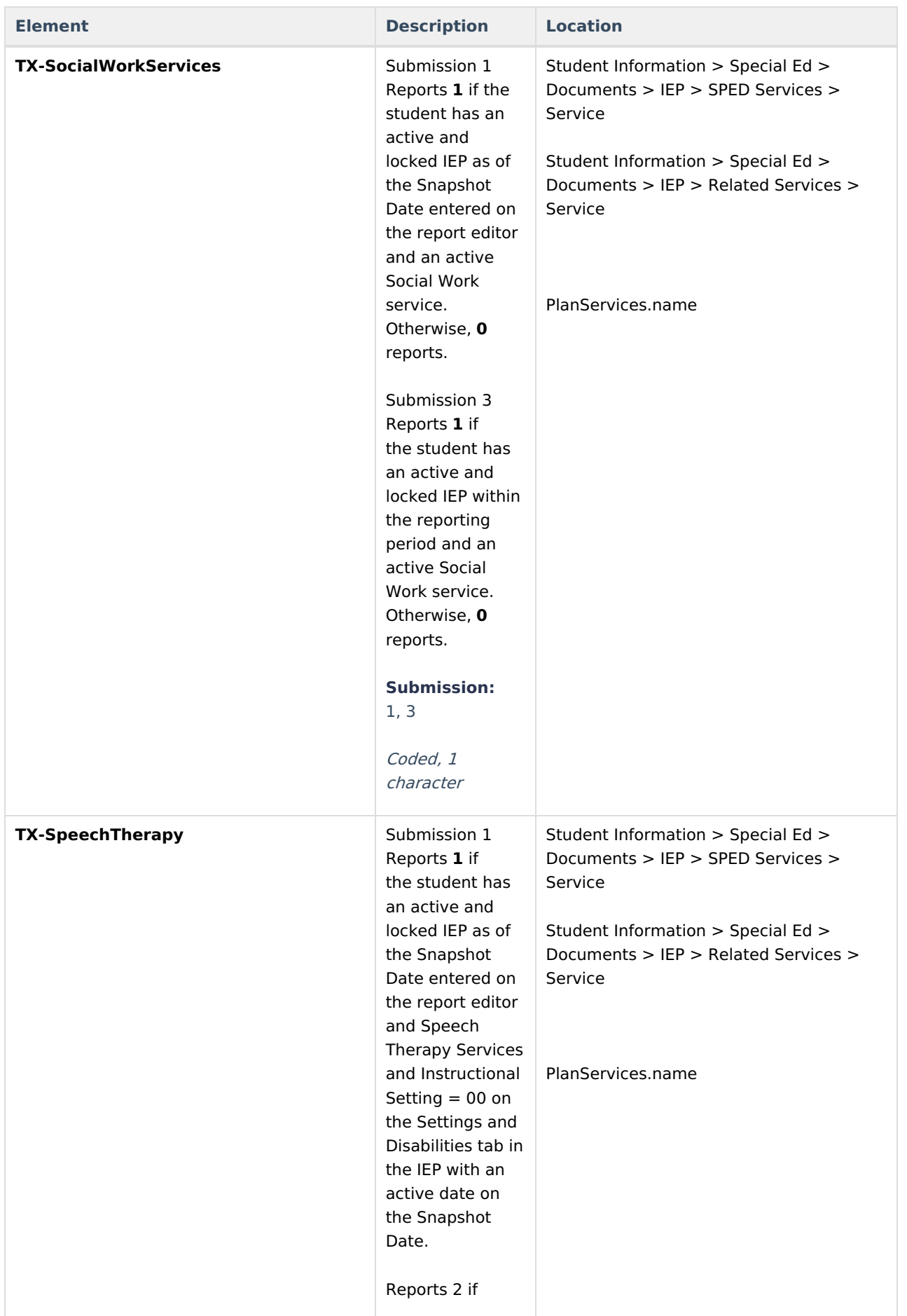

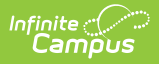

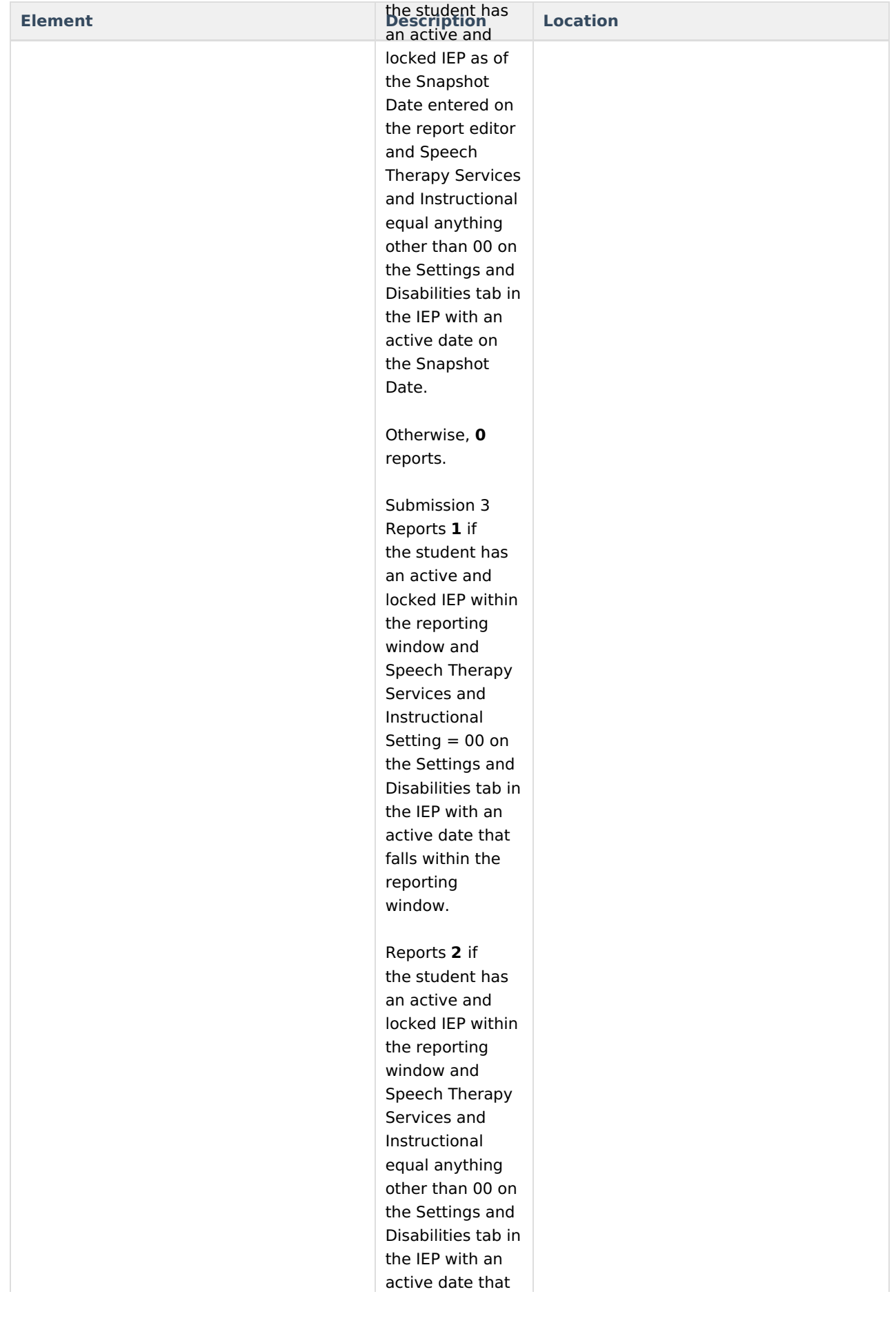

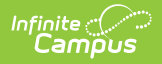

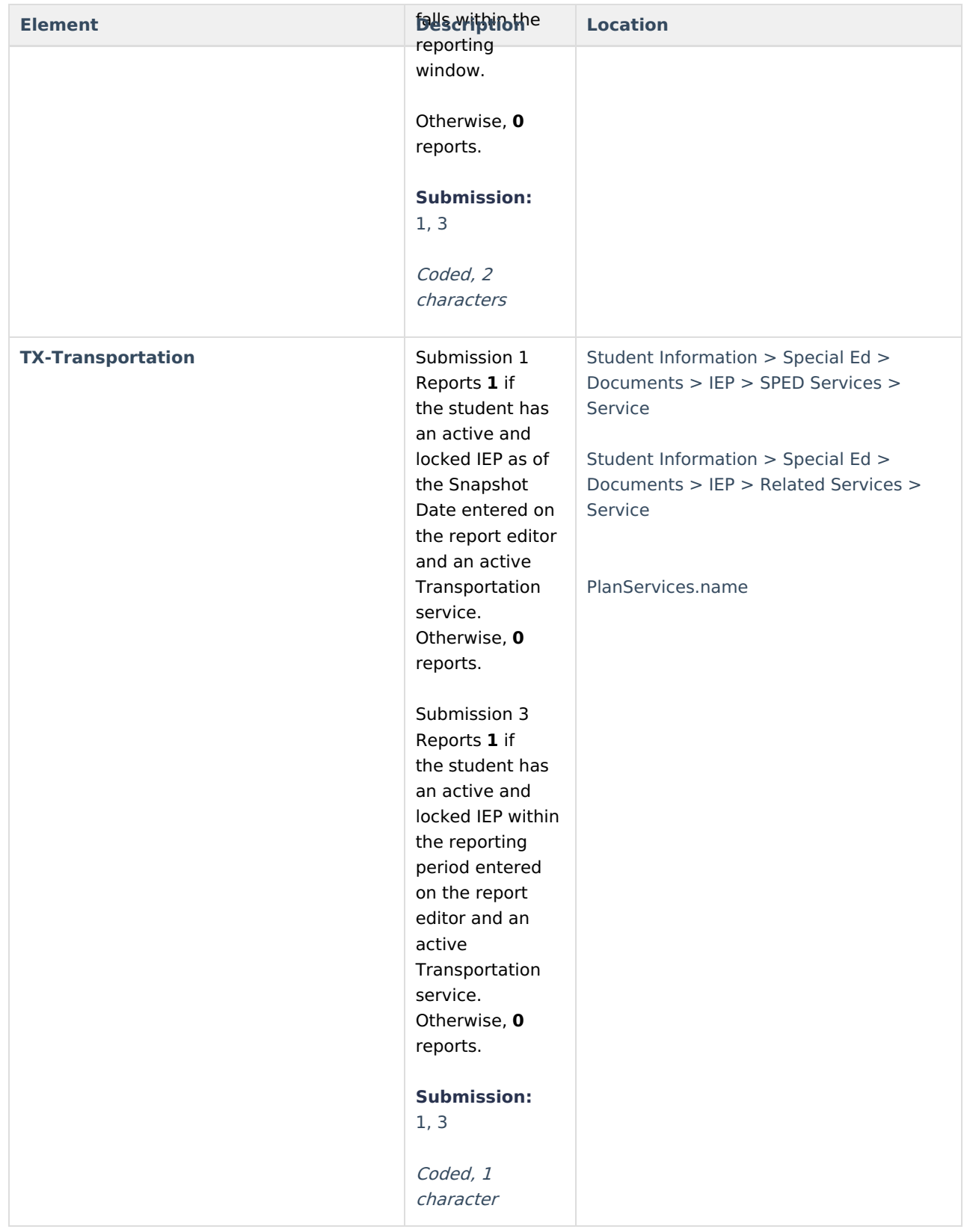

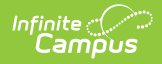

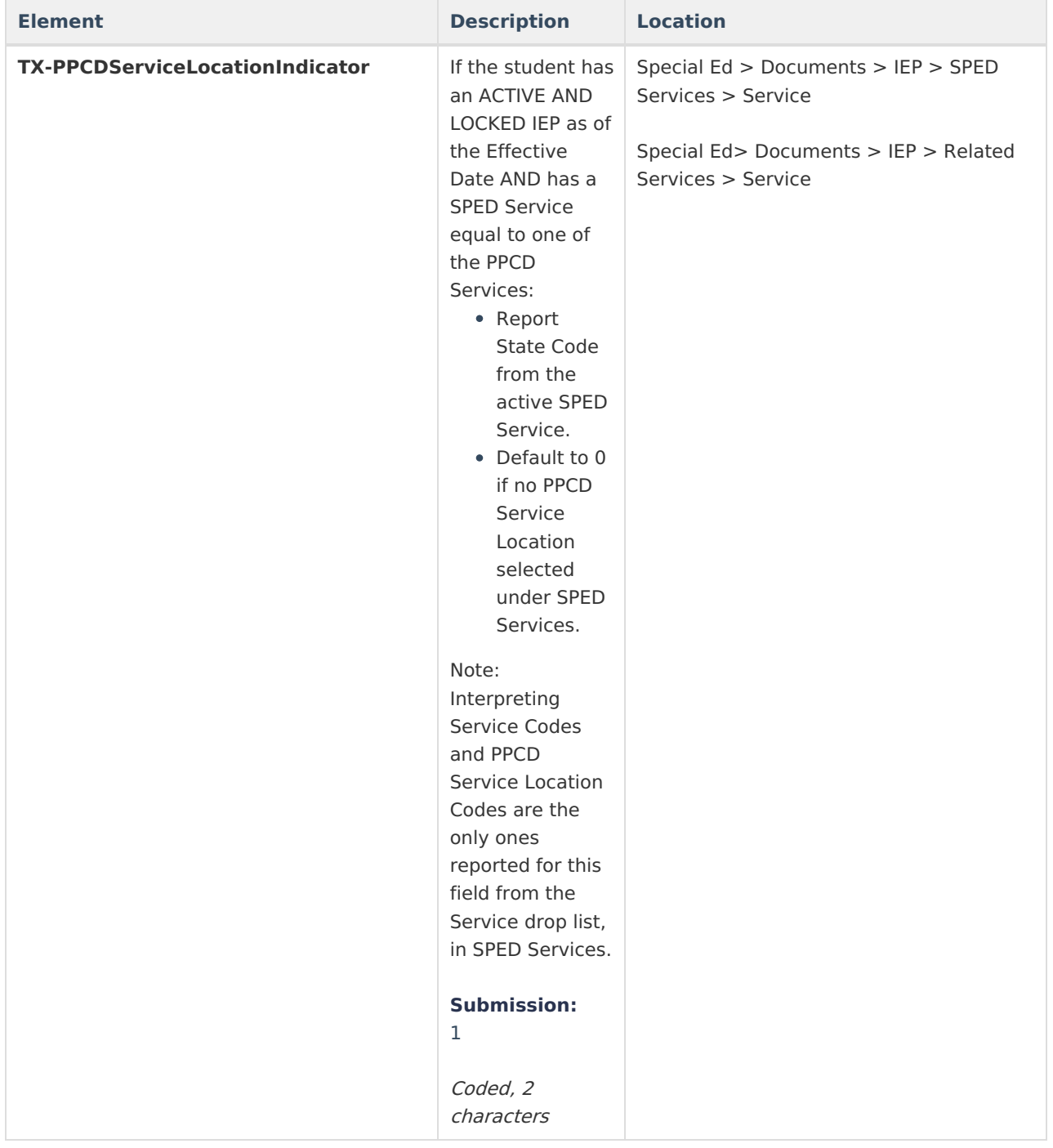

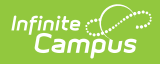

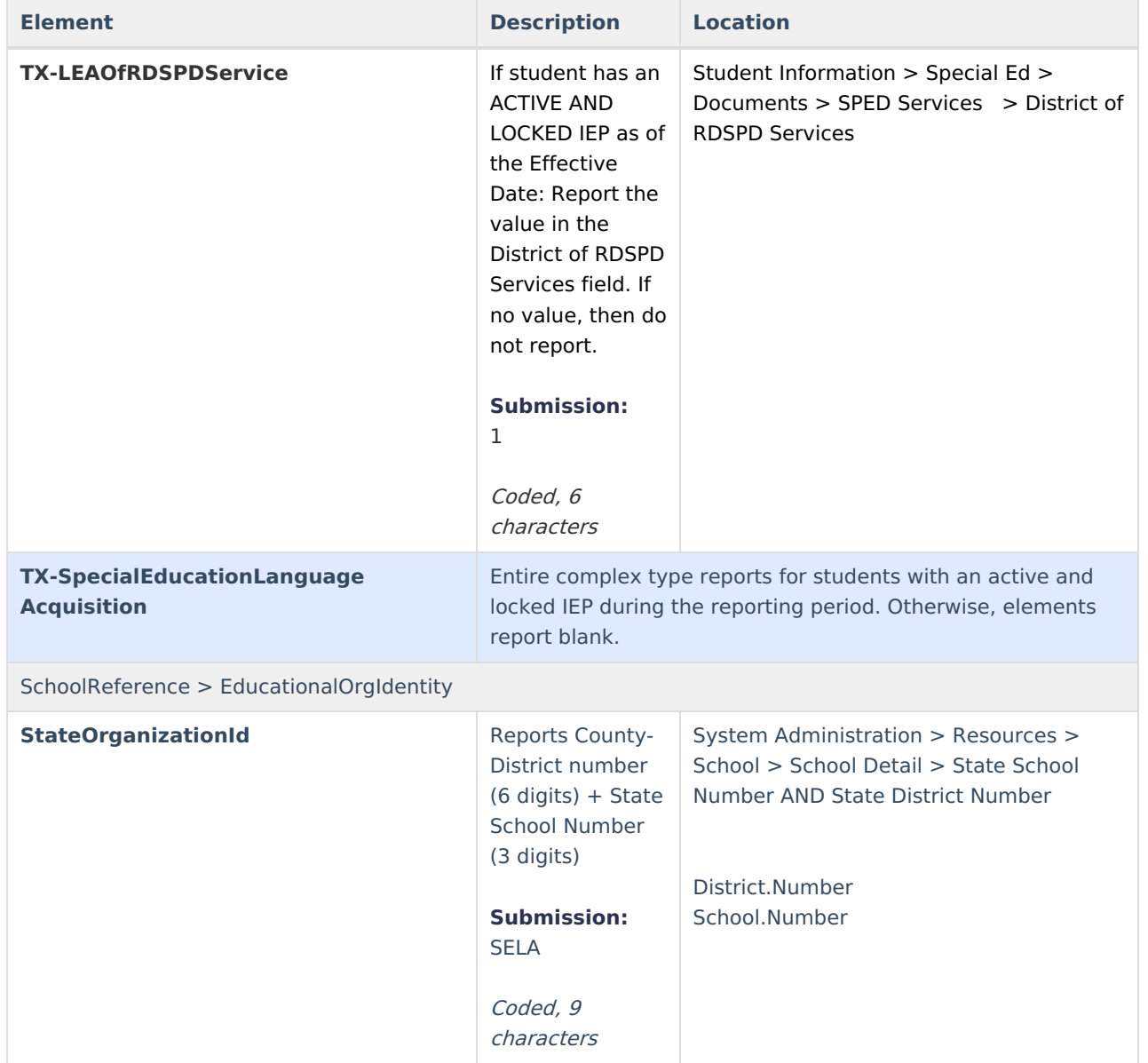

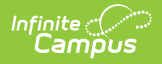

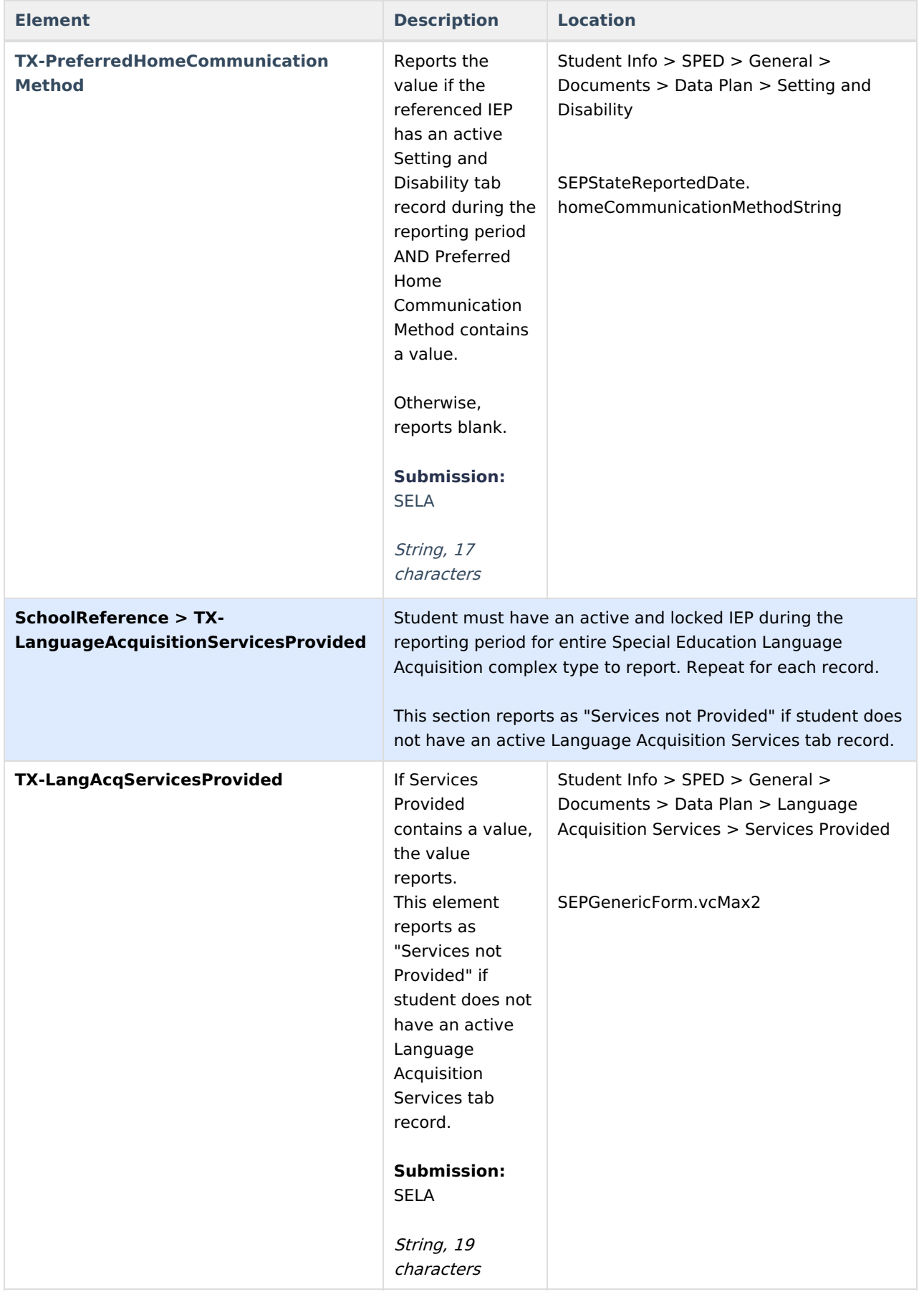

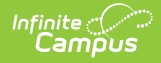

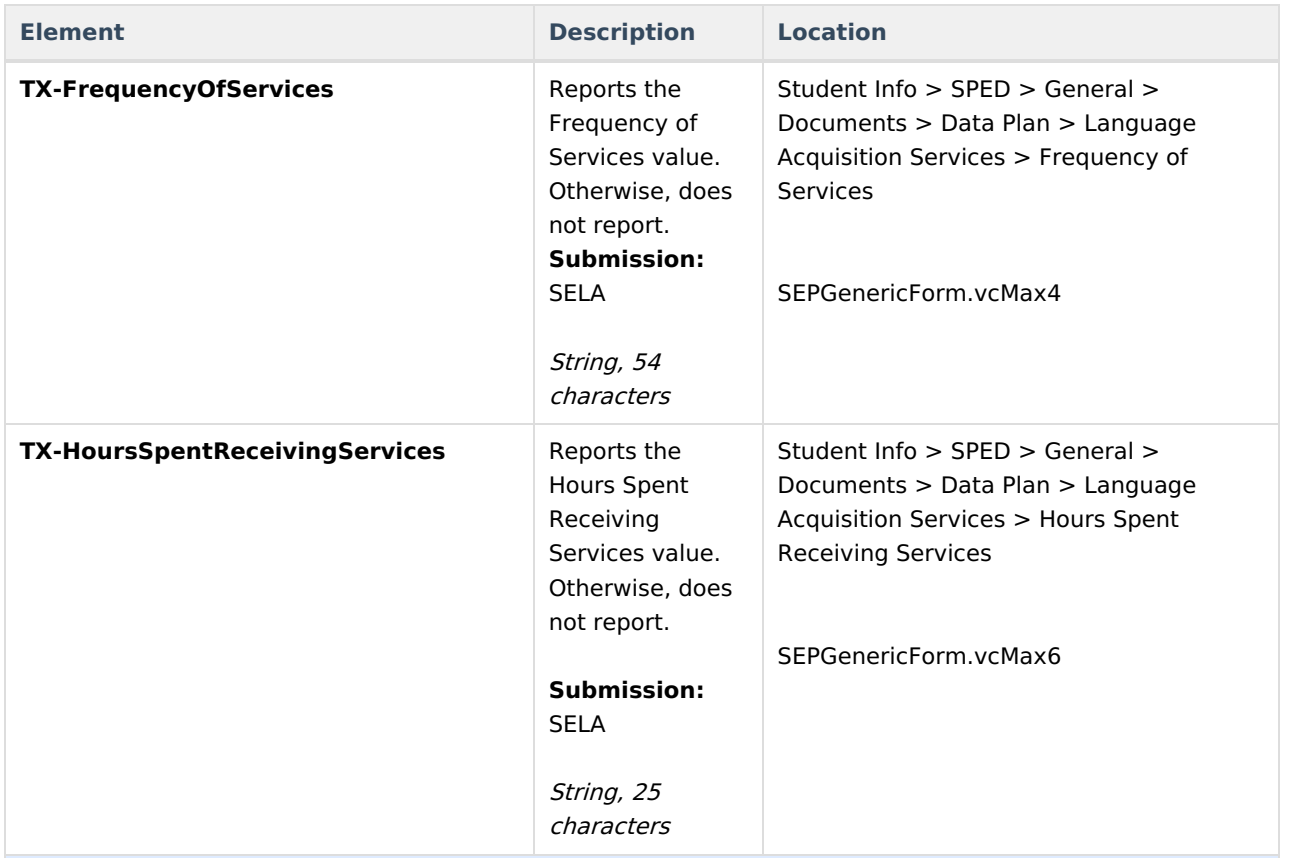

#### **SchoolReference > TX-HearingAmplification**

If student has an active locked IEP during the reporting period with an active Language Acquisition tab record, then report entire complex type. If more than one record exists, the complex type will be repeated for each instance.

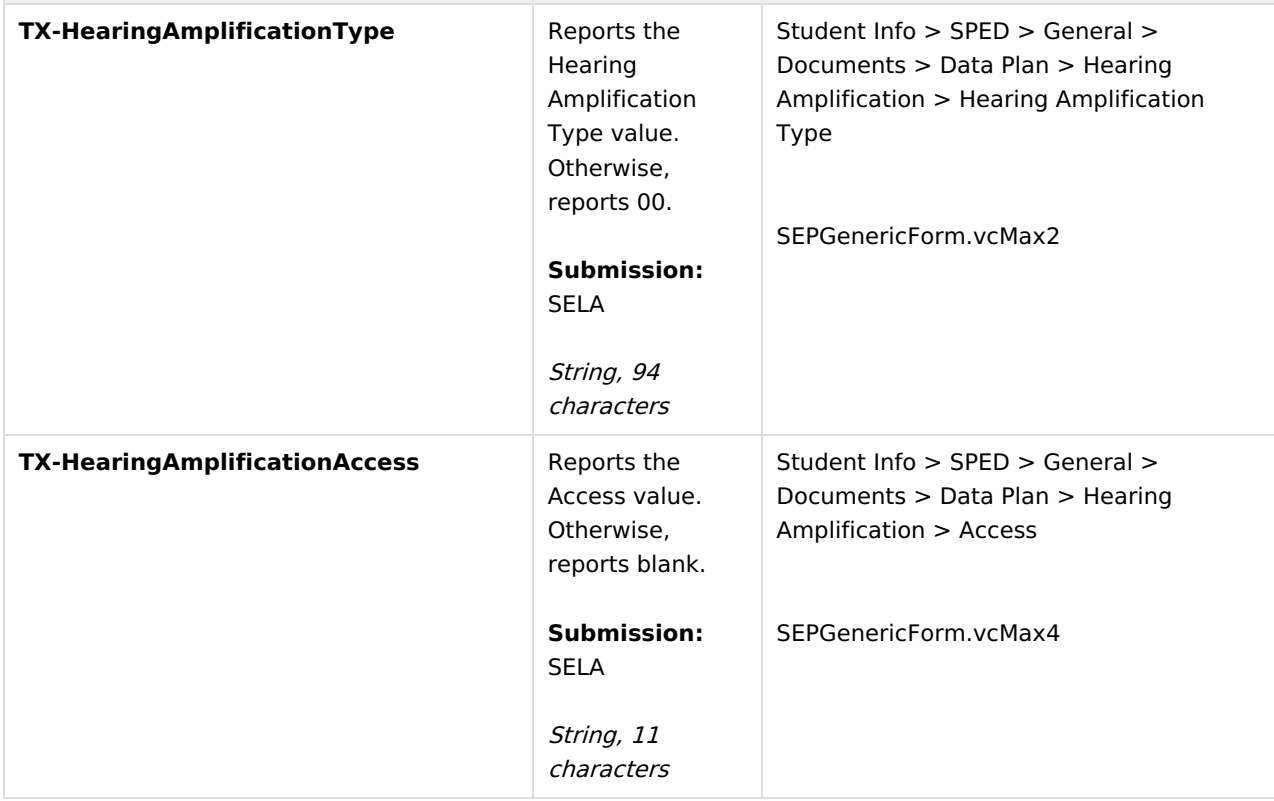

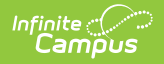

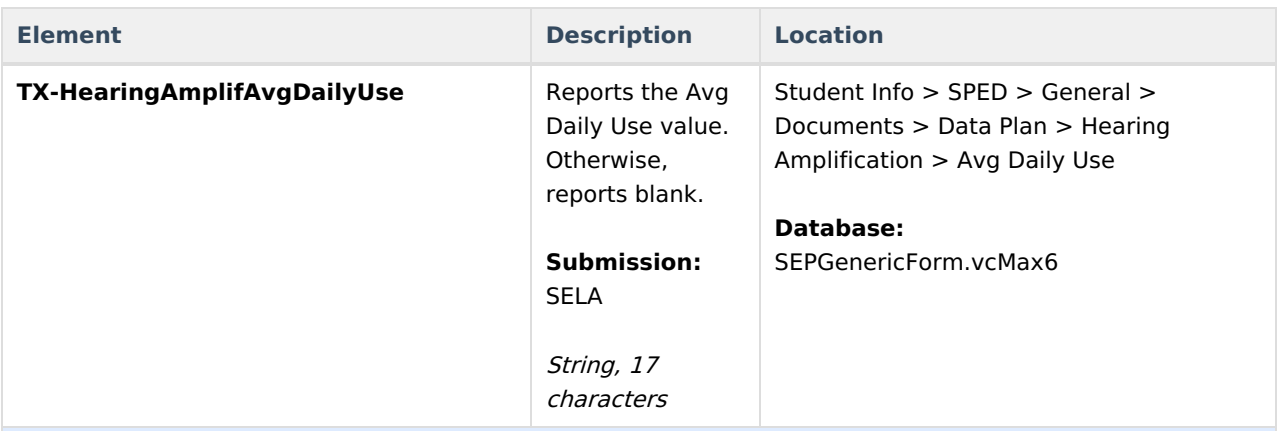

#### **SchoolReference>TX-LanguageAcquisitionAssessmentReportingCategory**

If student has an active locked IEP during the reporting period with an active Language Acquisition tab record, then report entire complex type. If more than one record exists, the complex type will be repeated for each instance.

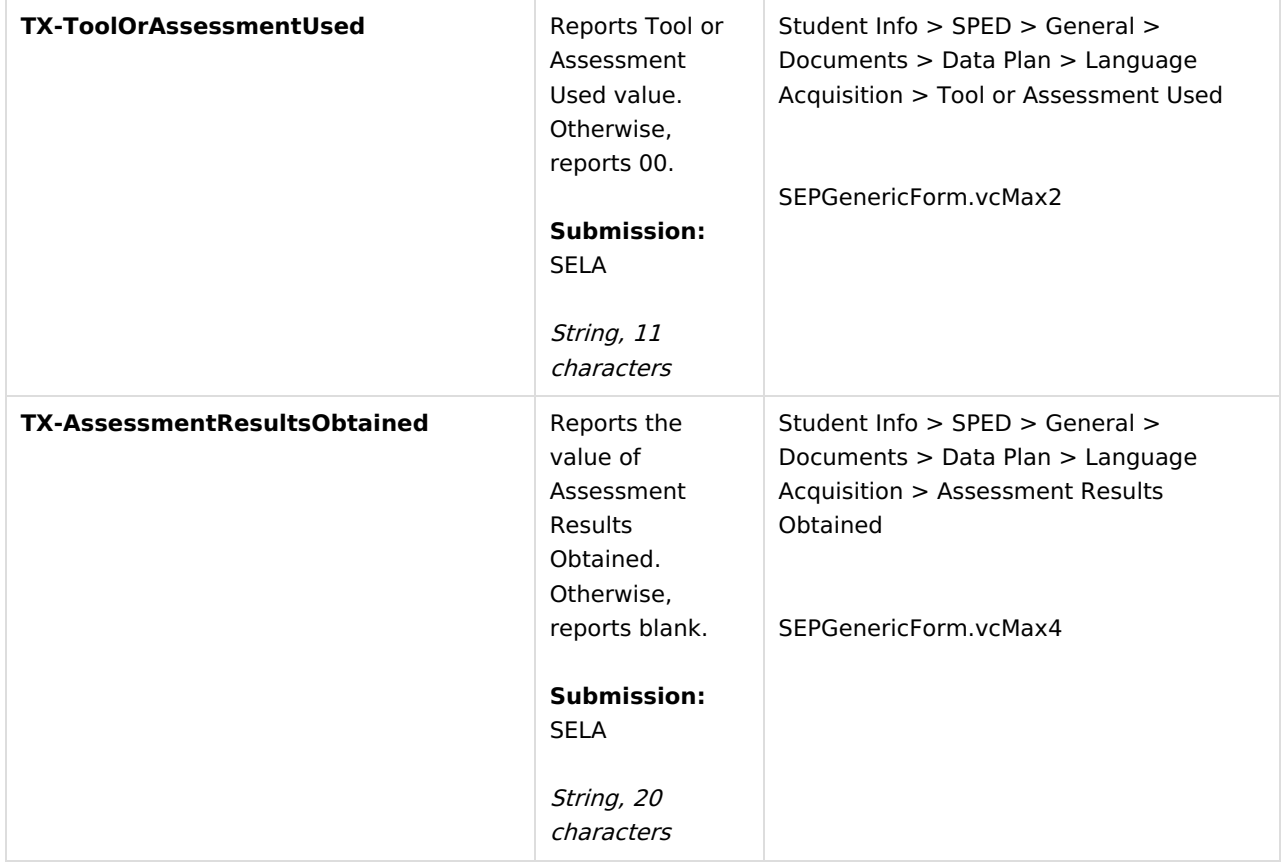

#### **StudentTitleIPartAProgramAssociationExtension**

**Submission 1**: Using the logic described in Submission 1 of Title 1 Part A [Indicator](http://kb.infinitecampus.com/#StudentProgramInterchange\(TSDS\)\(Texas\)-title1), students with TX-TitleIPartAIndicator of 0, 6, 7, 8, 9, or A report the full complex type. Students with blank do not report the complex type.

**Submission 3**: Students with TX-TitleIPartAIndicator of 6, 7, or 9 will report full complex type. Students with blank, 0, or 8 do not report the complex type.

To be considered for leaver calculations, students who "left" school between last year and this year

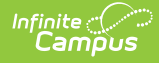

(including graduates) must have a prior year enrollment that encompasses at least one instructional day.

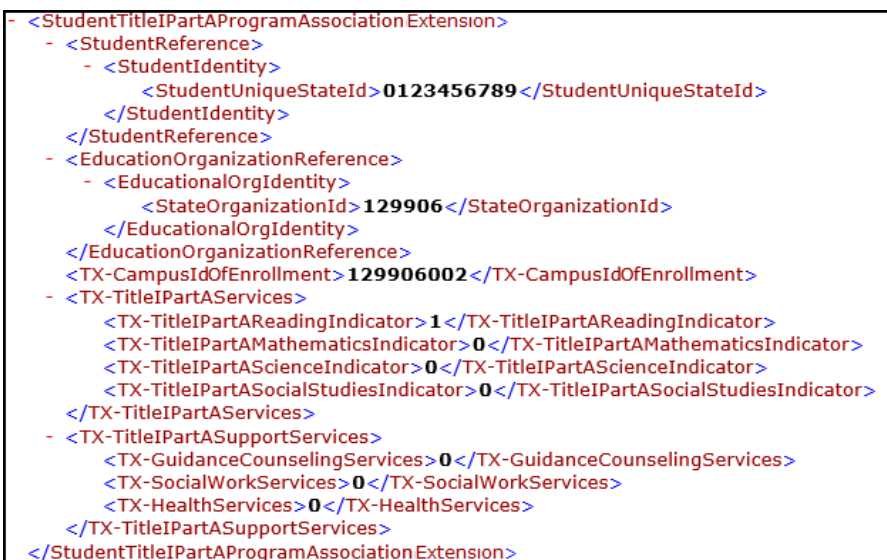

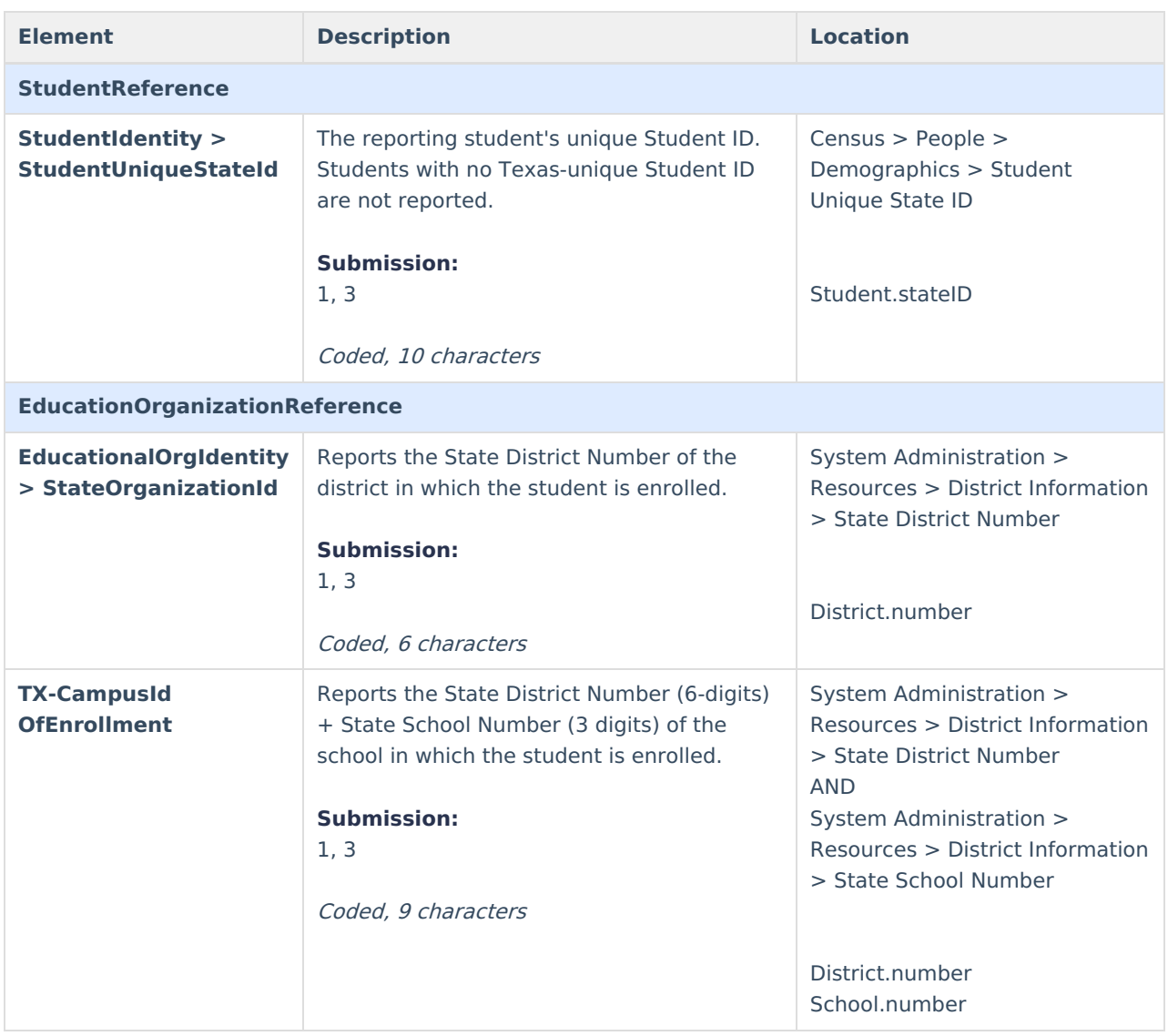

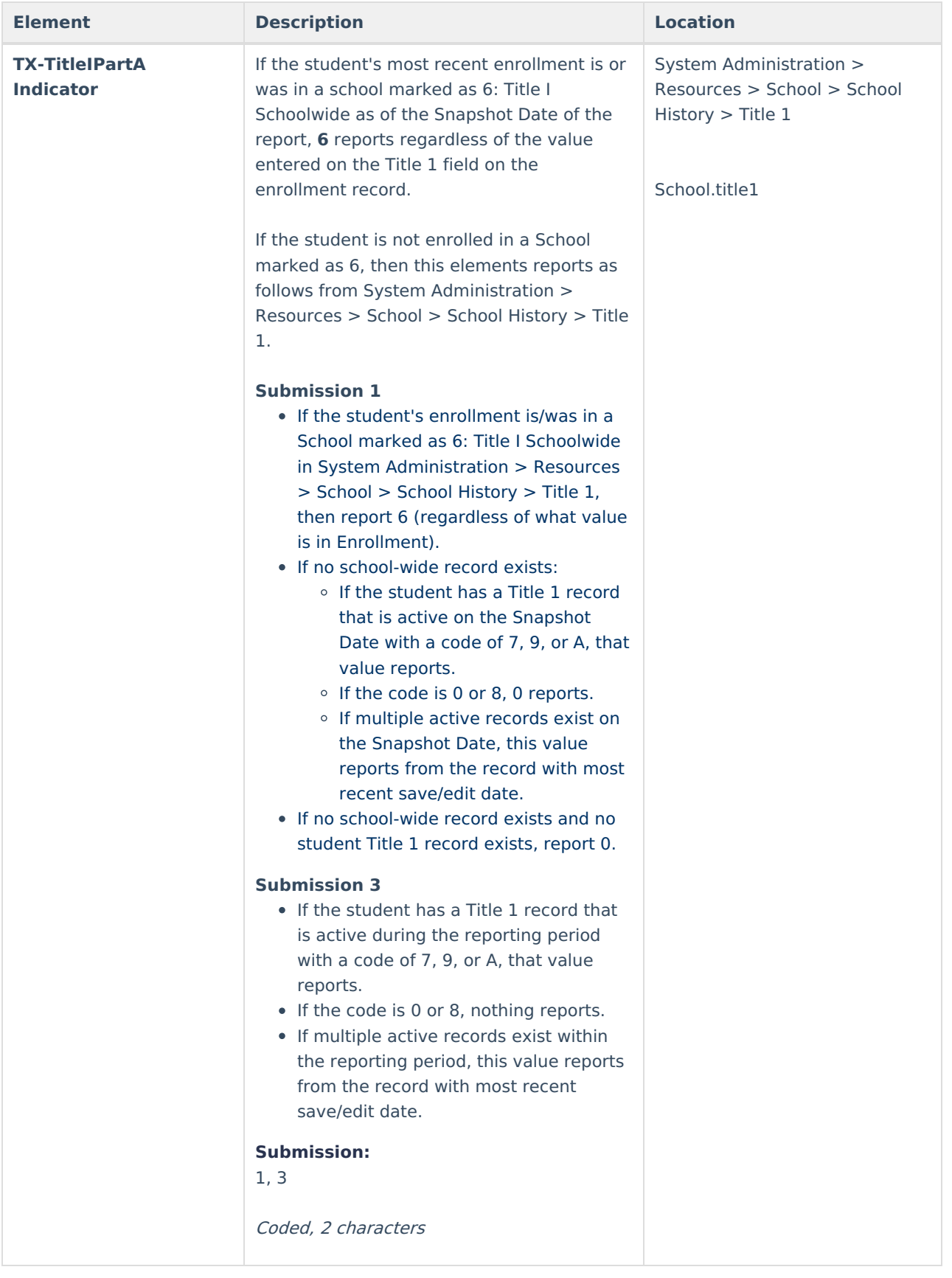

# **Interpreting Service State Codes**

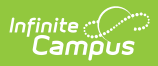

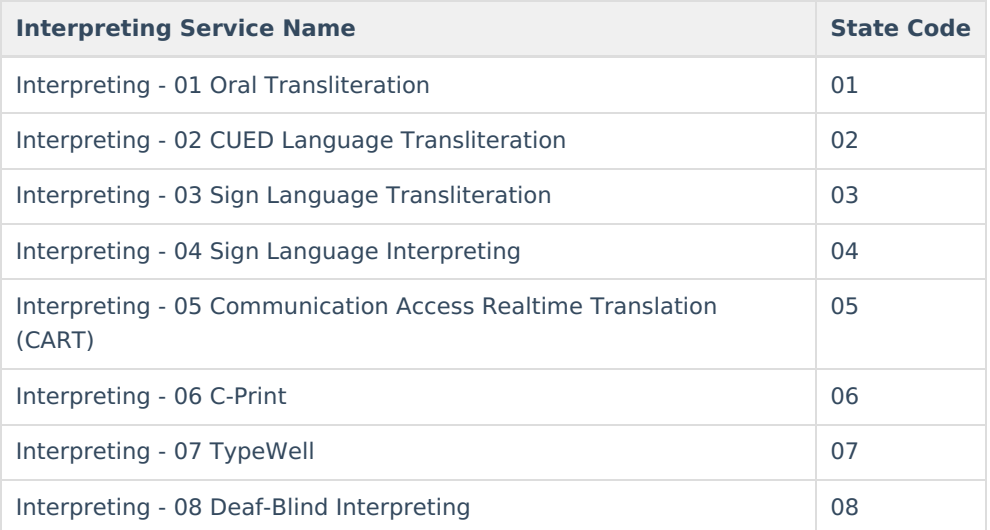

## **PPCD Service State Codes**

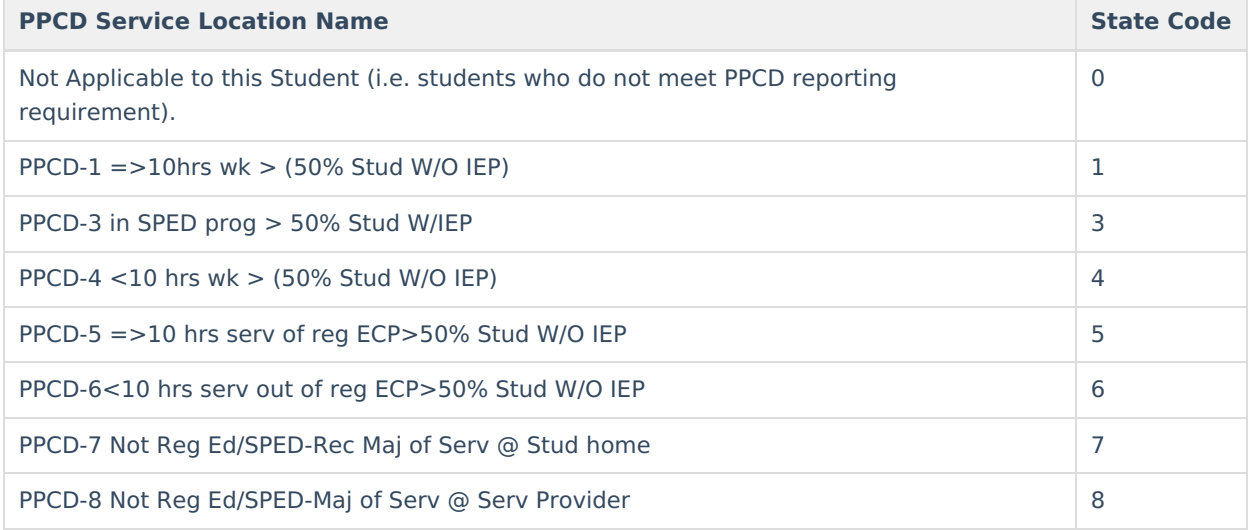